Rapport de stage d'approfondissement

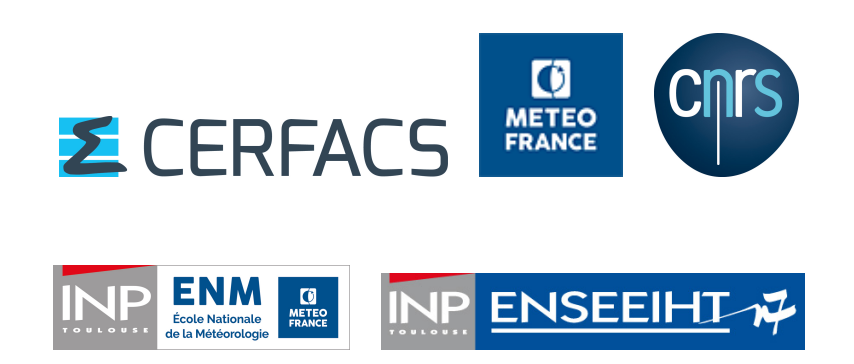

Impacts de l'expansion urbaine sur le micro-climat urbain : optimisation d'une plateforme de modélisation et application à différentes villes françaises

> Auteur GORET Marine

Encadrants MOINE Marie Pierre MASSON Valéry

février - juin 2016

# Remerciements

Un grand merci à mes encadrants de stage, Marie-Pierre Moine et Valéry Masson pour leur disponibilité et leur soutient ainsi que leur bonne humeur.

Merci à Thiery Morel pour ses conseils avisés en particulier sur OpenPALM, et ses délicieux brownies.

Merci à Thierry Duguin, Béatrice Pouponneau et Evelyne Pesin pour leur implication dans ce stage.

Merci à Isabelle d'Ast qui a su résoudre efficacement tous les problèmes informatiques rencontrés.

Merci à Céline pour avoir partagé mes pauses tout au long de ce stage, ainsi qu'à mon cobureau Mathieu pour sa bonne humeur et la valorisation de mon travail.

Je tiens également à remercier toute l'équipe de GLOBC du CERFACS pour avoir su m'accueillir dans un environnement de travail stimulant et agréable.

# Résumé court

La plateforme ACCLIMAT a été développée lors du projet éponyme porté par le CNRM, qui s'est terminé fin 2013. Elle regroupe à la fois des modèles urbains pour modéliser l'évolution des villes et des modèles météorologiques pour estimer le micro-climat de la ville. L'interaction et le couplage entre ces différents modèles ainsi que leur assemblage en un outil de modélisation intégré est assuré par OpenPALM, logiciel codéveloppé par le CERFACS et l'ONERA. Le projet ACCLIMAT a permis d'étudier l'impact de différents scénarios d'évolution socio-économiques, urbains et climatiques et d'identifier des leviers d'actions pour limiter l'effet de l'îlot de chaleur urbain sur la ville de Toulouse. Cependant, pour des raisons de coût calcul, le modèle atmosphérique Méso-NH n'a pu être utilisé pour générer les résultats exploités lors de ce projet.

Ce stage s'inscrit dans la continuité du projet et en cohérence avec l'action de transfert en cours vers les activités "Etude" de Météo-France. La première partie de ce stage vise un objectif technique d'optimisation numérique de la plateforme. Il s'agit d'améliorer les performances en, d'une part, permettant le passage à une exécution en mode parallèle sous OpenPALM du modèle Méso-NH et d'autre part, en implémentant la librairie d'interpolation CWIPI développée par l'ONERA. Cette dernière présente l'avantage d'être parallèle et de déporter les calculs du côté des codes. Après cette phase de développement, la deuxième partie du stage consiste en l'application scientifique de la plateforme. Elle est consacrée à l'étude de l'îlot de chaleur urbain (ICU) sur plusieurs villes françaises pour la situation météorologique de la canicule de 2003. Cette étude porte à la fois sur les villes actuelles et les villes futures qui seront, tout comme dans le projet ACCLIMAT, simulées par divers scénarios d'expansion urbaine adaptés ici à la nouvelle ville étudiée.

# Sommaire

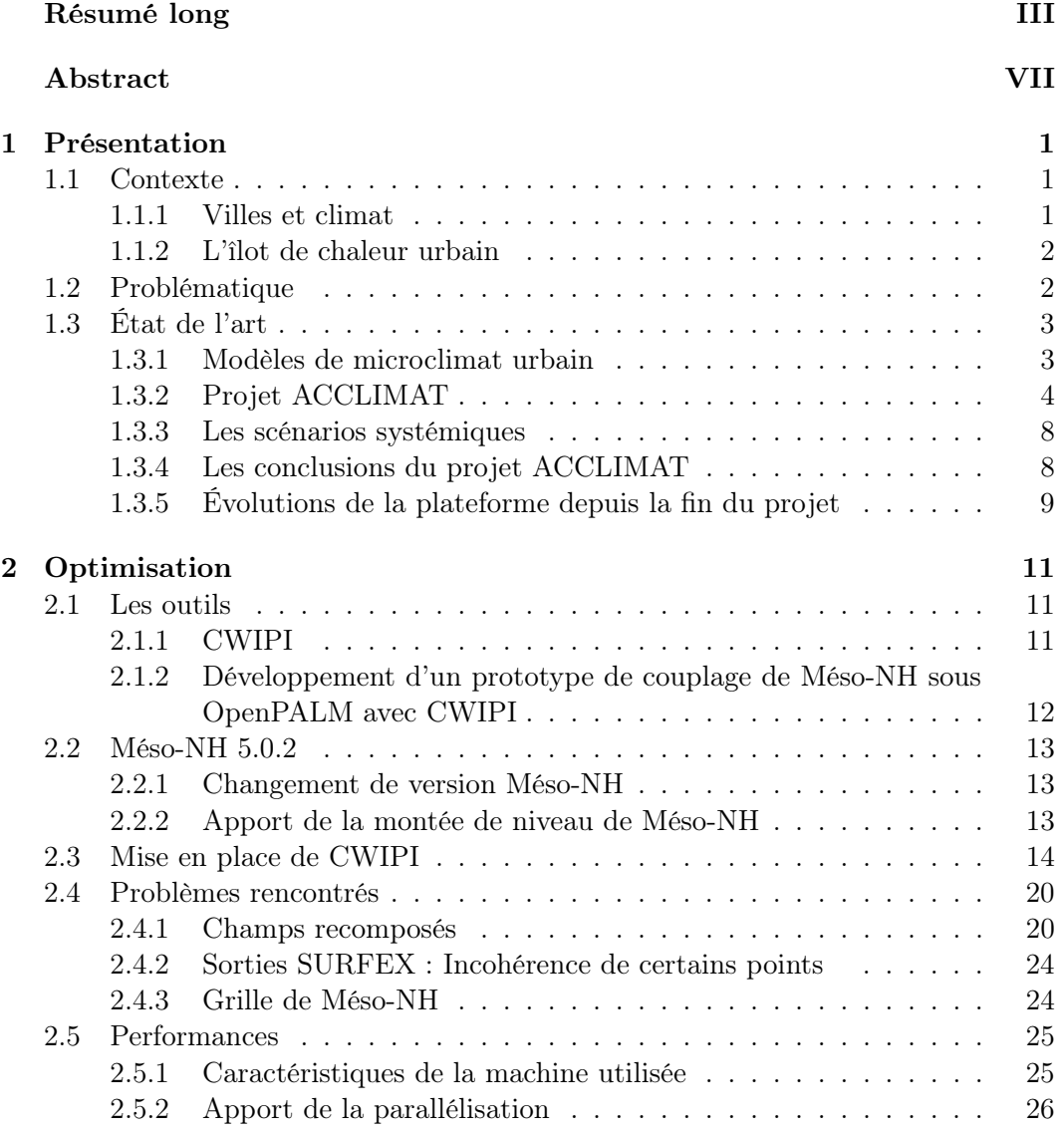

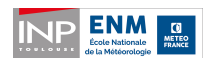

INP ENSEEIHT-

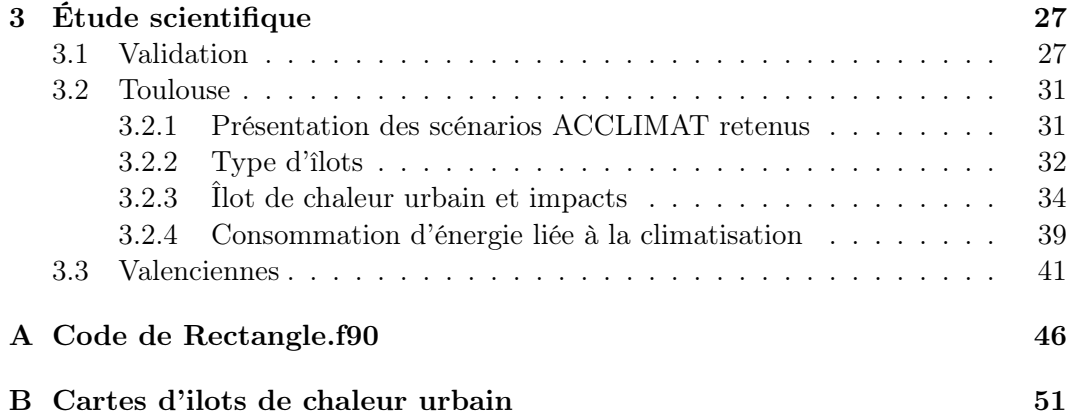

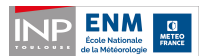

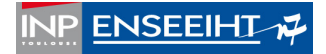

# Résumé long

### Contexte

La part de la population habitant en ville est aujourd'hui particulièrement élevée. L'INSEE estime qu'en 2010, 95% de la population française vivait sous l'influence de la ville. Or, les villes présentent un climat particulier, appelé microclimat urbain. L'un des phénomènes les plus connus est l'îlot de la chaleur urbain (différence de température entre le centre-ville et la campagne environnante), mais des études ont démontré que les villes avaient également une influence sur les précipitations ou encore la vitesse du vent.

Les villes continuent d'attirer de la population. Nous avons voulu mesurer l'impact de cette croissance des villes françaises sur le microclimat urbain. En particulier, on a étudié une partie de l'épisode de la canicule de 2003 sur la ville de Toulouse, puis on a élargi à Valenciennes.

Pour mener à bien à cette étude, on a repris la plateforme ACCLIMAT. Soutenu par le STAE/RTRA et achevé en 2013, le projet ACCLIMAT avait pour objectif d'étudier l'impact de l'évolution des villes et du climat sur le microclimat urbain. La plateforme mise en en place pour ce projet comporte à la fois des modèles urbains permettant de faire croître une ville (NEDUM, SLEUTH et GENIUS) et des modèles météorologiques capables de simuler le microclimat urbain (Méso-NH et SURFEX-OFFLINE tournant à plus haute résolution que Méso-NH). L'assemblage de ces modèles en une plateforme de modélisation intégrée a été réalisé à l'aide du coupleur OpenPALM développé par le CERFACS. Les scénarios systémiques d'AC-CLIMAT, qui décrivent une évolution possible de la ville ont également été repris. Ceux-ci regroupent des hypothèses sur les politiques globales et locales susceptibles d'influencer la ville.

### Améliorations techniques

La première partie de ce stage a été consacrée à l'amélioration technique de la plateforme ACCLIMAT. Pour cela, on a procédé à une montée de niveau de Méso-NH ce qui a permis d'utiliser le nouveau schéma d'advection, WENO5, disponible uniquement dans la dernière version du modèle. Ce schéma a une contrainte CFL moins importante que le schéma précédent (CEN4TH) ce qui permet, pour une taille

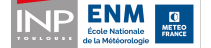

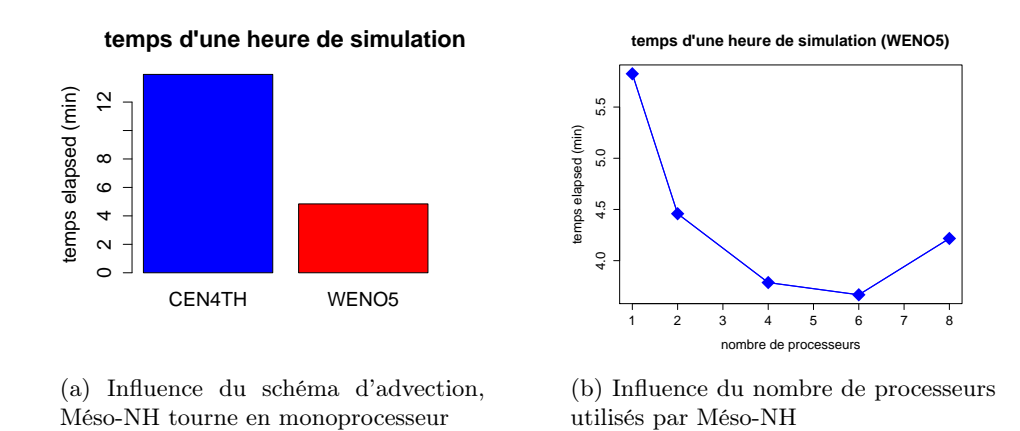

Figure 1 – Durée d'une heure de simulation des conditions météorologiques sur la ville de Toulouse.

de maille identique, d'augmenter le pas de temps du modèle. Le gain de temps est important puisqu'on divise par trois le temps de calcul (cf. figure 1a).

La deuxième amélioration majeure est la modification du couplage entre les modèles Méso-NH et SURFEX. Méso-NH envoie des champs de couplage à SURFEX qui sont interpolés sur la grille de ce dernier par une boîte d'interpolation. L'ancienne boîte, DSCRIP, a été remplacée par une librairie plus simple à implémenter, plus efficace et surtout parallèle : CWIPI. Cette dernière a été développée par l'ONERA, et a été récemment interfacée avec le coupleur OpenPALM utilisé par la plateforme. Une fois le couplage réimplémenté, on a pu faire tourner Méso-NH en parallèle sur plusieurs processeurs ce qui a diminué encore les temps de calculs (cf. figure 1b).

La réimplémentation de ce couplage a constitué une étape importante du stage. En effet, dans la plateforme, Méso-NH tourne avec deux modèles imbriqués (Méso-NH père et fils). Il a donc fallu gérer la synchronisation entre les différents modèles (Méso-NH père, Méso-NH fils et SURFEX) ainsi que les problèmes liés à la recomposition des champs de Méso-NH père et fils avant l'envoi à SURFEX. Des difficultés liées à la parallélisation de Méso-NH ont également été soulevées. L'outil graphique Paraview, qui permet d'afficher les champs envoyés et reçus lors d'un échange CWIPI, a été largement utilisé pour détecter toutes sortes d'anomalies dans le couplage entre Méso-NH et SURFEX.

La deuxième partie de ce stage a consisté en l'utilisation de la plateforme ainsi optimisée pour une étude scientifique allant de la validation par comparaison à des observations à l'application à deux villes françaises.

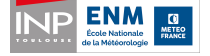

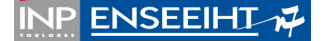

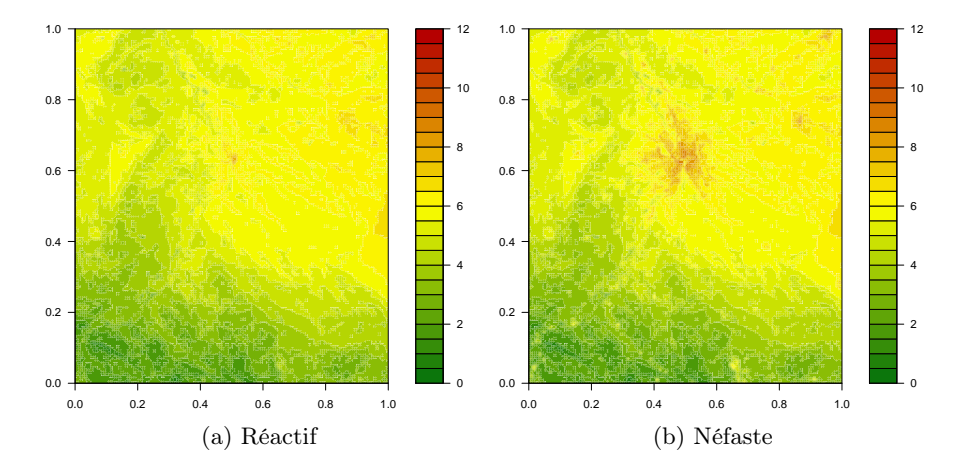

Figure 2 – Ilot de chaleur urbain pour la ville de Toulouse de 2100 pour deux scénarios. L'îlot a été moyenné sur toute la durée de la simulation.

### Validation

On a d'abord cherché à valider scientifiquement les sorties du modèle SURFEX. Pour cela, on a comparé la température à deux mètres en sortie de SURFEX avec la température relevée par six postes d'observation du réseau de Météo France. La comparaison a été effectuée sur la ville de Toulouse, entre le 03/08/2003 à 00UTC et le 05/08/2003 à 18UTC, soit pendant la canicule de 2003.

L'étude a mis en évidence la difficulté du modèle à reproduire les extrêmes de températures. Celle-ci s'explique par le fait que le modèle du Centre Européen, modèle atmosphérique de grande échelle utilisé pour produire les forçages de Méso-NH, présente une humidité dans le sol trop importante. L'utilisation d'un autre modèle tel qu'AROME par exemple, améliorerait probablement les résultats.

# Étude sur Toulouse

On a ensuite cherché à mesurer l'impact d'une canicule similaire à celle de 2003 sur la ville de Toulouse de 2100. Pour cela, on a fait évoluer la ville de Toulouse selon plusieurs scénarios issus du projet ACCLIMAT, puis on a rejoué la situation météorologique du 03/08/2003 à 00UTC au 05/08/2003 à 18UTC.

Les résultats obtenus montrent des îlots de chaleur urbain relativement contrastés d'un scénario à l'autre (cf. figure 2). Pour les scénarios où l'îlot est particulièrement marqué (cas du scénario Néfaste), on reconnait la forme de la ville.

On s'est ensuite intéressé à l'impact de l'îlot de chaleur urbain sur les habitants ainsi qu'à la consommation énergétique relative à la climatisation. Au final, on a mis en évidence les éléments suivants :

– le verdissement de la ville tend à diminuer le réchauffement de la ville et ainsi

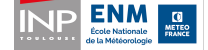

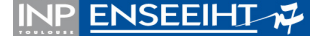

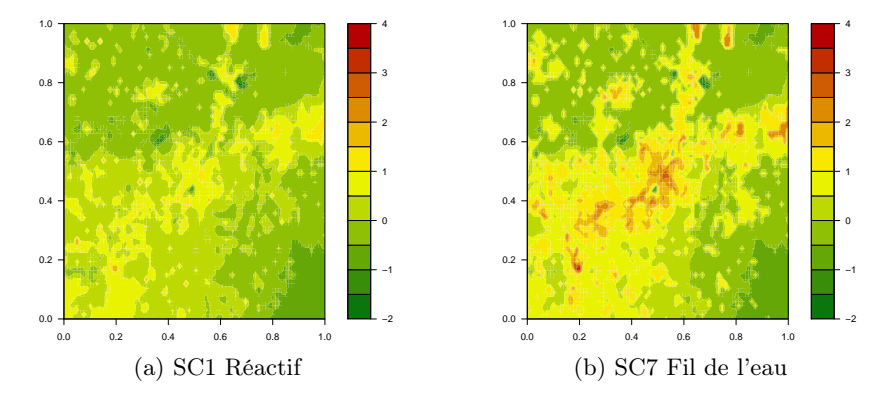

Figure 3 – Ilot de chaleur pour la ville de Valenciennes de 2100, pour deux scénarios différents.

le nombre d'heures où les habitants sont exposés à une température supérieure à 34◦C ;

- une rénovation des bâtiments permet de diminuer le nombre d'heures passées au-dessus de 25◦C ;
- une rénovation des bâtiments, même à minima, permet de diminuer fortement la consommation d'énergie liée à la climatisation.

# Extension à Valenciennes

Même si elle avait subi des modifications en vue de la rendre plus polyvalente, la plateforme n'avait encore jamais été utilisée pour des études sur une ville autre que Toulouse. Les différents scénarios du projet ACCLIMAT, crées spécifiquement pour Toulouse, ont été partiellement adaptés dans le cadre de ce stage. De plus, le fait qu'une partie du domaine de simulation est en Belgique a dû être pris en compte. Les différents scénarios testés sur la ville de Valenciennes ont donné des résultats contrastés, notamment en terme de carte d'îlot de chaleur (cf. figure 3), et cohérents avec ceux de Toulouse. Cela est déjà satisfaisant car les scénarios n'ont été adaptés qu'à minima pour Valenciennes. Une adaptation plus poussée relève d'un travail d'expert qui dépasse le cadre de ce stage.

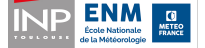

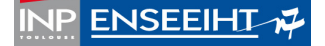

# Abstract

### Context

Today, most of the population lives in urban areas. According to the French national statistical agency 2010, 95% of the French population lived under the influence of towns. These areas have a specific climate: the urban microclimate. One of the well known phenomena is the urban heat island which is characterized by the temperature difference between the center of the city and the countryside. Studies have shown that towns have also an impact on rain and wind speed.

People are still attracted by cities. This study aims at quantifying the impact of the growth of French urban areas on the urban microclimate. We focused on the heat wave that hits France in 2003 and its consequences on Toulouse and Valenciennes.

The ACCLIMAT platform was used in this study. Supported by the STAE/R-TRA, the ACCLIMAT project ended in 2013. It aimed at studying the impact of cities and climate evolution on urban microclimate. Within the platform urban models - NEDUM, SLEUTH and GENIUS - ensure the growing of cities and atmospheric ones - Méso-NH and SURFEX - model the urban mircroclimate. All these models are assembled and coupled together by OpenPALM, a software developed by the CERFACS. The ACCLIMAT project was the opportunity to build systemic scenarios, which gather hypothesis in global and local policies likely to affect cities. Those scenarios were used during the internship.

### Technical improvement

The first part of the internship was devoted to improve and optimize the AC-CLIMAT platform. We upgrade Méso-NH in order to take advantage of its new advection scheme, WENO5. This latter has a lower CFL condition than the previous one (CEN4TH). So, we could, for the same resolution, use a higher time step. This improvement is highly time saving since the computation time was divided by three (cf. figure 4a).

The second major improvement was the modification of the interaction between the Méso-NH and SURFEX models. Méso-NH provides fields to SURFEX which have to be regridded on SURFEX grid. The previous remapping unit (DSCRIP) was replaced by a library easier to implement, more efficient, and above all parallel

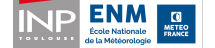

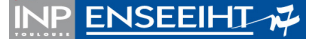

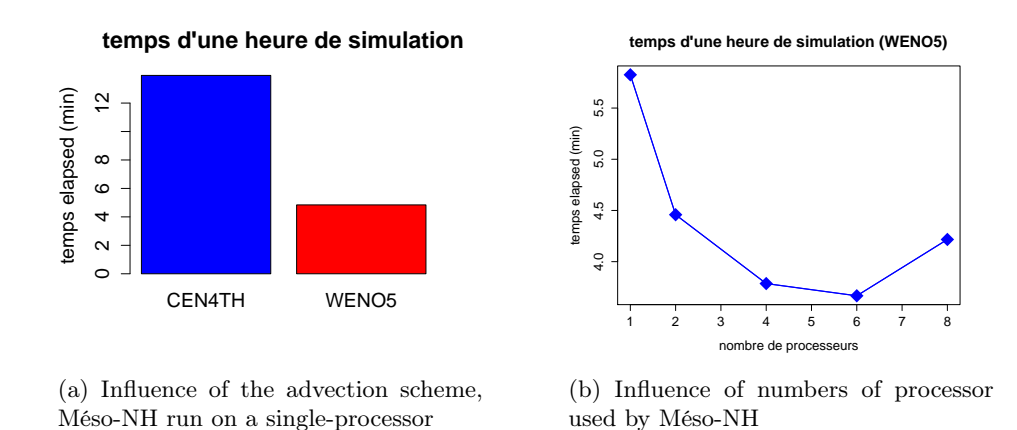

Figure 4 – Time for an hour of simulation of the weather conditions on Toulouse.

(CWIPI). CWIPI is developed by ONERA and is now part of OpenPALM. With the use of CWIPI, Méso-NH was able to run on multiple processors. This reduced the computation time (figure 4b).

Coding coupling between SURFEX and Méso-NH represents a main stage of the internship. As a matter of fact, in the platform, Méso-NH runs with two nested models - the father and the son. We had to cope with synchronisation of all of the models - Méso-NH father and son and SURFEX - and rebuild properly the fields from Méso-NH father and son into a single composite one before sending it to SURFEX. The parallelization caused some issues as well.

A meticulous quality control of the remapping scheme was performed thanks to Paraview which enables a user-friendly visualisation of the fields that transit during a CWIPI exchange. This quality control enabled to get ride of errors in the coupling and to bring up important improvements.

The second part of the internship was devoted to the application of the optimized platform in a scientific study: the evaluation of meteorological simulation against in situ observations and the application to two French cities.

# Validation

First, we committed to the scientific evaluation of SURFEX output. To do so, we compared 2 meters temperature from SURFEX and observations at six stations from the Météo France network. The comparison was made during the 2003 heat wave from 08/03/2003 00UTC to 08/05/2003 18UTC, the period within we run the Méso-NH and SURFEX models.

This study underlined the model's weakness in forecasting the extremes. This could be due to the positive soil moisture bias in the European center's analysis that constrains Méso-NH. Using another model such as AROME may solve the issue.

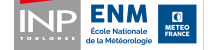

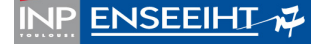

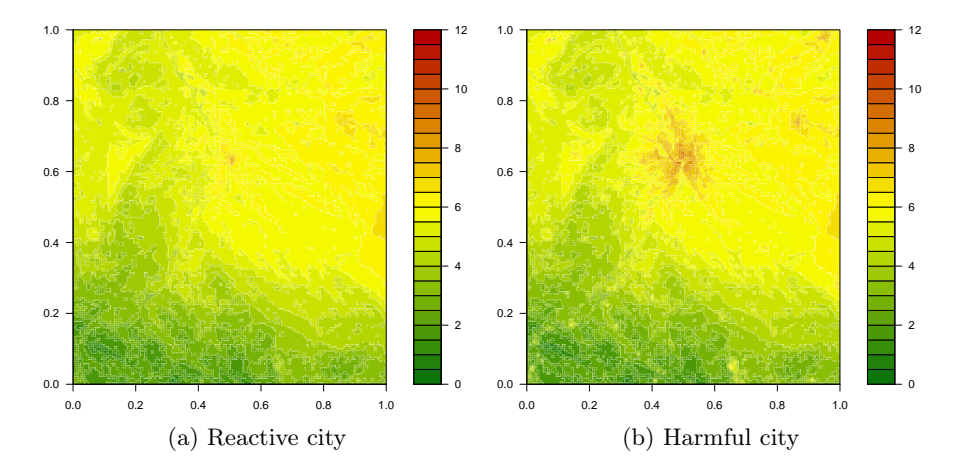

Figure 5 – Urban heat island over 2100 Toulouse city for two different scenarios. We took the average value over all the simulation.

### Toulouse

The objective was to estimate the impact of an heat wave similar to the 2003 one over Toulouse at the end of  $XXI<sup>e</sup>$  century. We considere several possible evolutions of Toulouse from 2010 to 2100 according to different scenarios inherited from the ACCLIMAT project. We replay the weather forecast from 08/03/2003 00UTC to 08/05/2003 18UTC.

The results exhibit contrasted urban heat islands according to the scenario (figure 5). Furthermore, for scenarios with a marked urban heat island, we can identify the shape of the city.

Then, we tried to estimate the impact of the urban heat island on inhabitants and the energy use due to air conditioning. In a nutshell, we identify these elements:

- greening the cities lowers the heating and the number of hours during which people are exposed to temperature higher than 93◦F;
- renovating the buildings decreases the number of hours over  $77^{\circ}$ F;
- the renovation of buildings, even minimum, drastically lowers the energy use linked to air conditioning.

# Extension to Valenciennes

Although the platform underwent major evolutions in order to become more versatile it has never been used for scientific studies on another city than Toulouse.

The different scenarios of the ACCLIMAT project which were specifically designed for Toulouse, were adapted. Furthermore, the fact that one part of the simulation area is located in Belgium have been taken into account.

Considering the urban heat island, the different scenarios tested over Valenciennes

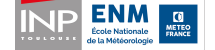

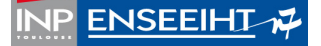

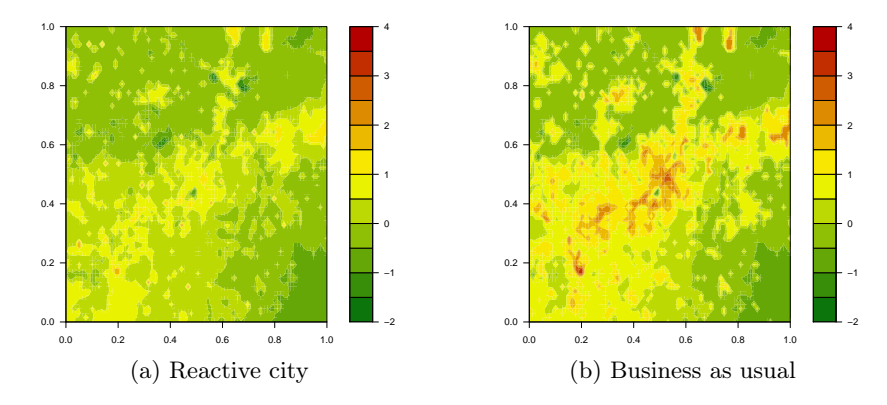

Figure 6 – Urban heat island over 2100 Valenciennes city for two different scenarios.

produced contrasted results (figure 6), scientifically consistent with those of Toulouse. This is rewarding since the scenarios were barely adapted to Valenciennes due to lack of expertise in territorial planing and economical sectors. A deeper adaptation requires an expert work which is beyond the scope of this internship.

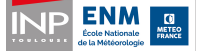

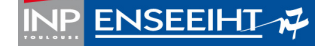

# Chapitre 1

# Présentation du contexte du stage de recherche

# 1.1 Contexte

### 1.1.1 Villes et climat

Les villes concentrent aujourd'hui plus de la moitié de la population à l'échelle planétaire. Cette population est sensible au climat dont l'impact en zone urbaine représente un véritable enjeu de santé publique. Ainsi, on estime que la canicule de 2003 a provoqué plus de 70 000 morts en Europe, la plupart en milieu urbain. L'activité économique générée par la nombreuse population citadine est également dépendante du climat. Dans une récente étude, Burke et al. [2015] a montré que la productivité d'un territoire est maximale lorsque la température moyenne annuelle est de 13◦C, puis elle décroît lorsque la température augmente. De plus, les villes sont des territoires particulièrement vulnérables aux aléas climatiques car l'urbanisation renforce les événements extrêmes (îlots de chaleur urbain (ICU) en période de canicule, crues éclairs à cause de l'imperméabilisation des sols). Plusieurs études ont mis en évidence les spécificités du microclimat urbain :

- diminution de la vitesse du vent [Sacré, 1983]
- augmentation des températures [Landsberg, 1979; Escourrou, 1991]
- modification de la pluviométrie [Zhong and Yang, 2015].

Des campagnes de mesures ont permis de valider expérimentalement les processus physiques impliqués dans le climat urbain. À savoir :

- les surfaces urbaines stockent beaucoup d'énergie le jour qu'elles restituent à l'atmosphère la nuit ;
- des immeubles hauts par rapport à la largeur de la rue entraînent un piégeage radiatif ;
- l'évaporation est faible à cause de la rareté de la végétation.

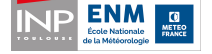

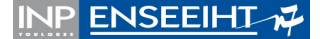

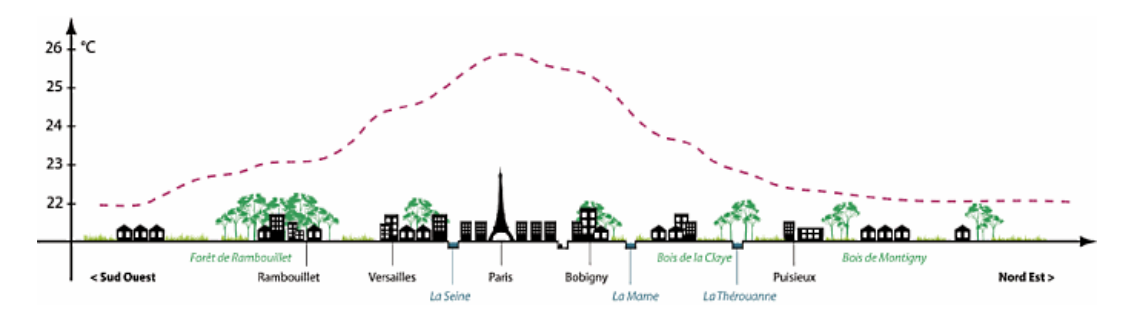

Figure 1.1 – Schéma de l'effet de d'îlot de chaleur urbain (Source : Météo-France, Groupe Descartes, 2009).

#### 1.1.2 L'îlot de chaleur urbain

La caractéristique principale du climat urbain est l'îlot de chaleur urbain (ICU) c'est-à-dire la différence de température près du sol entre les zones urbanisées et leurs alentours (cf. figure 1.1). L'ICU a été mis en évidence dès 1820 par Luke Howard à partir d'une série de relevés météorologiques (dont la température) recueillis pendant neuf ans. Il a ainsi noté une différence des températures nocturnes de l'ordre de 3.7 ◦C entre le centre de Londres et sa campagne.

Plusieurs campagnes expérimentales ont été organisées pour étudier plus précisément le phénomène d'ICU dont CAPITOUL menée par Météo-France sur la ville de Toulouse. On observe (cf. figure 1.2) que la différence de température est plus forte la nuit que le jour. Elle augmente en début de soirée puis se stabilise pendant la nuit. Ainsi, l'îlot de chaleur urbain ne vient pas d'un réchauffement de l'air au niveau de la ville, mais d'un refroidissement moins important qu'à la campagne.

# 1.2 Problématique

L'îlot de chaleur urbain maintient des températures élevées sur la ville tout au long de la nuit. Ce phénomène est particulièrement gênant en période de canicule, où les citadins ont du mal à refroidir leur logement. De plus, l'accroissement des villes contribue à amplifier l'ICU. De nos jours, la différence de température peut atteindre 10◦C sur des grandes villes comme Paris. Le réchauffement climatique avéré tend également à augmenter la température de la ville. Ainsi, la combinaison de ces deux phénomènes risque de placer la lutte contre l'ICU comme l'un des enjeux majeurs des politiques urbaines pour les prochaines décennies.

Les villes commencent à réagir, mais, par manque d'études opérationnelles, elles sont souvent obligées de se tourner vers la recherche pour expérimenter de nouvelles stratégies [Terrin, 2015]. Une lutte efficace contre l'ICU nécessite une collaboration étroite entre des acteurs de différents milieux (urbanistes, météorologues...) qui peine encore à se mettre en place. En effet, les phénomènes climatiques s'étudient sur le très long terme : 30 à 50 voir 100 ans alors que la planification urbaine s'étudie sur

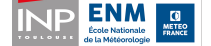

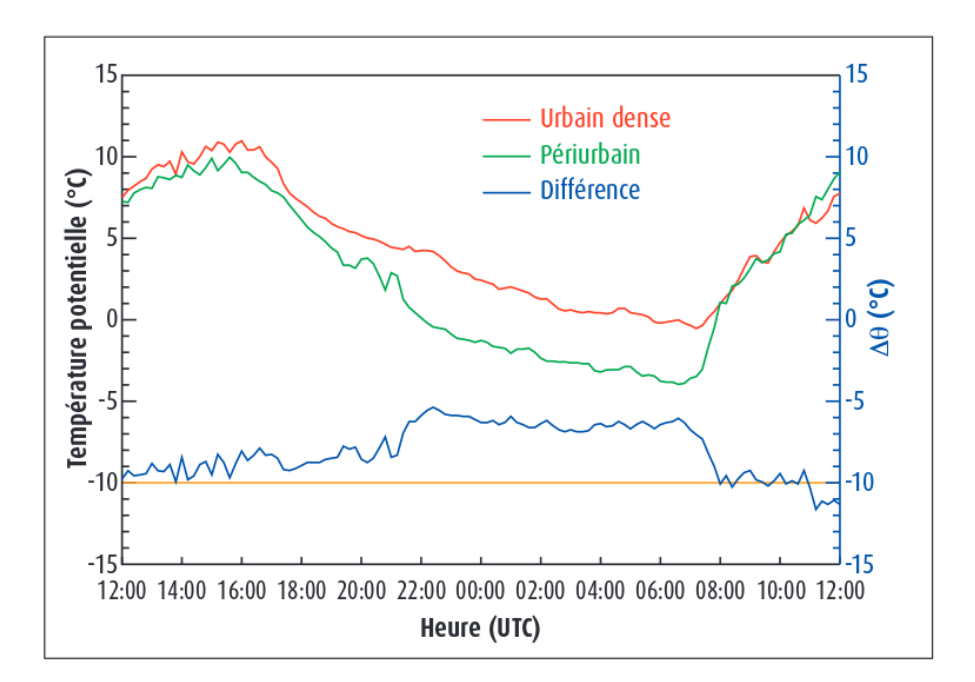

Figure 1.2 – Évolution de la température en deux points de Toulouse, le 25 février 2005, pendant la campagne CAPITOUL. (Source : Météorologie N◦62, Août 2008, Grégoire Pigeon, Aude Lemonsu, Valéry Masson et Julia Hidalgo).

des temps plus courts, de l'ordre de la dizaine d'années.

# 1.3 État de l'art

#### 1.3.1 Modèles de microclimat urbain

On peut distinguer cinq grands types de modèles pour modéliser le climat urbain à l'échelle d'une ville [Masson, 2006]. Les plus simples sont les modèles empiriques qui consistent en un modèle statistique calibré à l'aide d'observations. Par nature ces modèles ne peuvent décrire correctement que des situations proches de celles qui ont eu lieu lors de la campagne de mesure. De plus, ils nécessitent d'avoir à disposition de nombreuses observations.

Une autre manière de décrire le climat urbain est d'adapter un schéma de description du sol et de la végétation. Cela permet de bénéficier de l'expérience de ces modèles (quelques décennies) ainsi que de la bibliographie abondante qui leur est associée [Brown, 2000]. Deux approches sont possibles, soit augmenter la longueur de rugosité de la surface au niveau de la ville [Bottema, 1997], soit ajouter une force de frottement comme cela est fait pour modéliser les forêts [Brown, 2000; Dupont et al., 2004; Urano et al., 1999]. La deuxième solution permet une meilleure représentation, mais elle implique de modifier les équations du modèle atmosphérique auquel est couplé le modèle de surface.

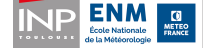

La dernière, et la plus récente grande famille de modèles urbains, est celle des modèles dits de canopée urbaine. Ils ont pour caractéristiques principales de représenter les bâtiments en 3D, d'effectuer les bilans d'énergie des murs, des routes et des toits séparément, et de traiter explicitement les interactions radiatives entre la route et les murs. On distingue deux catégories parmi les modèles de canopée urbaine, les modèles à une couche et ceux à plusieurs couches. Les premiers n'interagissent qu'avec le premier niveau de l'atmosphère, les toits des bâtiments se situent alors au premier niveau du modèle atmosphérique. Le plus simple de ces modèles est le Town Energy Balance (TEB) [Masson, 2000]. Les deux autres schémas, proposés par Mills [1997] et Kusaka et al. [2001] sont plus complexes car ils simulent séparément les différentes orientations des routes. Depuis 2012, il est possible d'activer la prise en compte de l'orientation des routes dans TEB [Lemonsu et al., 2012].

Dans les modèles de la deuxième catégorie, ceux à plusieurs couches, plusieurs niveaux du modèle atmosphérique sont modifiés par la présence des bâtiments. De tels modèles [Kondo and Liu, 1998; Martilli, 2002; Ca et al., 1999] sont certes plus réalistes, mais ils impliquent une modification du modèle atmosphérique utilisé.

Des modèles plus fin, issus de la résolution des équations de la mécanique des fluides, décrivent de manière plus précise l'écoulement de l'air autour des bâtiments. Cependant, pour des raisons de coût de calcul, ces modèles numériques ne peuvent être utilisés qu'à l'échelle de quelques bâtiments. Ils constituent des outils adaptés à l'aménagement d'une place, voire d'un quartier, mais ne permettent pas de représenter une ville entière.

#### 1.3.2 Projet ACCLIMAT

Le couplage de modèles de microclimat urbain avec des modèles d'évolution de la ville est rare. Un tel couplage a été réalisé par le CERFACS lors du projet AC-CLIMAT à l'aide du coupleur OpenPALM.

Soutenu par le STAE/RTRA et achevé en 2013, ce projet avait pour objectif d'étudier l'impact de l'évolution des villes et du climat global sur le microclimat urbain. Pour cela, une approche de modélisation multidisciplinaire couplée à une approche prospective a été adoptée, et une plateforme de modélisation a été développée.

#### La plateforme de modélisation

La plateforme réalisée pour les besoins du projet comporte en tout cinq modèles : un modèle économique (NEDUM), un modèle géographique d'expansion urbaine (SLEUTH), un modèle d'architecture (GENIUS), un modèle physique de couche limite urbaine (SURFEX) et un modèle météorologique de méso-échelle (Méso-NH)

OpenPALM Développé au CERFACS, OpenPALM est un coupleur qui permet de faire interagir des codes écris dans différents langages, y compris des codes parallélisés. Pour être utilisé sous OpenPALM, un code doit subir quelques transformations

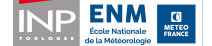

#### 1.3. ÉTAT DE L'ART CHAPITRE 1. PRÉSENTATION

(remplacement du programme principal par une subroutine, ajout de primitives pour réaliser les échanges de données, ...) ; on dit qu'il faut le palmer. Le code ainsi obtenu est appelé unité. Il convient de décrire chaque unité dans une carte d'identité où est précisé son nom ainsi que les différents objets en entrée et sortie de l'unité. Les objets peuvent potentiellement être impliqués dans des communications. Celles-ci peuvent se faire aussi bien avec d'autres unités que directement avec le coupleur. La mise en place du lancement des unités et des communications se fait via une interface graphique nommée PrePALM (cf. figure 1.3).

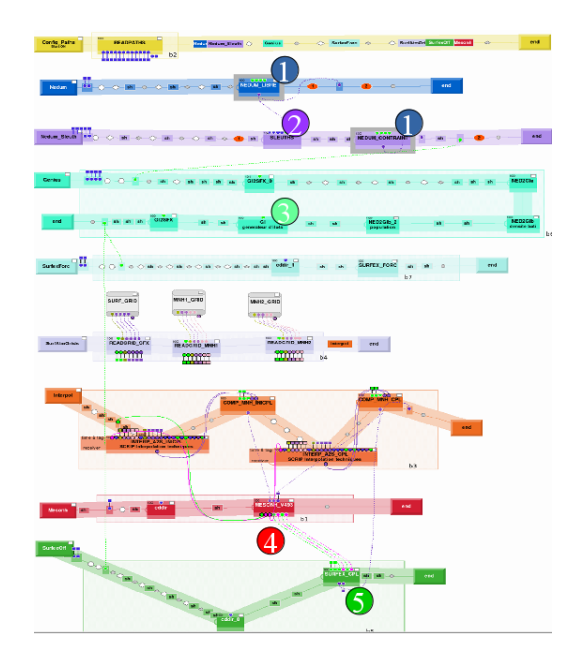

Figure 1.3 – Couplage des différents modèles de la plateforme ACCLIMAT avec OpenPALM. 1-NEDUM, 2-SLEUTH\*, 3-GENIUS, 4-Méso-NH et 5-SURFEX-TEB.

NEDUM Développé par le CIRED, NEDUM est un modèle socioéconomique d'expansion urbaine [Viguié and Hallegatte, 2010]. Il produit des cartes de densité de bâti, de population, de taille de logement et de loyer en fonction de ses données d'entrée (population de l'agglomération, taille et revenus des ménages, réseau de transport, politiques publiques locales, coût des construction...).

NEDUM a pour défaut de produire des cartes avec des villes monocentriques. Cette forme est acceptable pour des villes comme Paris, mais elle ne convient pas à l'agglomération toulousaine. C'est pourquoi, dans la plateforme, NEDUM a été couplé avec SLEUTH. NEDUM calcule la surface à urbaniser et l'évolution de la population à l'échelle de l'aire urbaine, et c'est SLEUTH qui se charge de la spatialisation selon des critères géographiques plus fins et plus réalistes (prise en compte de la forme urbaine, des contraintes d'urbanisme...).

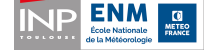

SLEUTH\* Le modèle SLEUTH du GEODE permet de décrire l'accroissement urbain des villes grâce à des cartes d'occupation des sols (cartes binaires avec des pixels urbains et non urbains) qu'il produit à chaque pas de temps. Il a été validé sur les villes d'Amérique du nord et d'Europe de l'ouest [Clarke et al., 1997]. Il s'agit d'un automate cellulaire qui prend en compte cinq paramètres pour faire croître les villes : les taux de diffusion, de croissance spontanée et de croissance continue, l'attractivité de la route et la résistance à bâtir sur un terrain pentu. Ce modèle est novateur car il modifie lui-même la valeur de ces paramètres au cours du temps.

Le choix d'un automate cellulaire se justifie par le fait qu'un tel algorithme s'approche de la réalité : chaque cellule prend une décision individuellement sans consulter ses voisines, de la même manières que la construction d'une ville est le résultat de décisions indépendantes de plusieurs individus.

Les outils de planification territoriale (par exemple les SCOT) peuvent être pris en compte par SLEUTH via des cartes d'exclusion. Celles-ci répertorie les endroits de la ville où il est interdit de bâtir.

Le modèle a été modifié pour qu'il puisse intégrer une contrainte supplémentaire pour la croissance de la ville : une carte des loyers qui constitue un élément attracteur pour la construction des nouvelles habitations. Le modèle modifié a été renommé SLEUTH\* [Doukari et al., 2016].

GENIUS GENIUS, développé par le CNRM et le LRA permet de modéliser l'évolution de la structure d'une ville à la résolution des quartiers [Bonhomme, 2012]. Pour cela, il utilise des cartes d'îlots qui décrivent la morphologie urbaine (type de bâti, hauteur des bâtiments, emprise au sol, fraction de végétation...). La ville à décrire est découpée selon une grille régulière. Un type d'îlot ainsi qu'un ou plusieurs usages sont attribués à chaque maille en fonction du bâti majoritairement présent (cf tableau 1.1). Les types ont été choisis de manière à être représentatifs de l'ensemble des villes européennes actuelles et futures. L'usage décrit plus spécifiquement l'utilisation qui est faite des bâtiments. Cette information permettra notamment de calculer la consommation énergétique des bâtiments de façon plus précise.

Pour générer la carte d'îlots initiale, des données provenant de l'IGN et de l'IN-SEE ont été utilisées. Le but est d'avoir des sources de données sur l'ensemble du territoire français de manière à pouvoir reproduire la méthode sur d'autres villes que Toulouse. Le projet MAPUCE actuellement en cours permettra d'avoir une chaîne de production automatisée et standardisée des cartes d'îlots à l'échelle de la France.

GENIUS permet de faire évoluer la carte d'îlots d'une ville en fonction du scénario de construction choisi : typologie architecturale fil de l'eau, verticale ou compacte. Le choix de ce scénario, qui est spécifié dans les scénarios systémiques d'ACCLIMAT, régit des seuils de densité de bâti au-delà desquels le type d'îlot d'une maille change (par exemple, passage de maisons individuelles à du petit collectif).

Méso-NH Méso-NH est un modèle météorologique de méso-échelle développé par le LA et le CNRM . Il couvre des domaines de quelques dizaines à quelques centaines

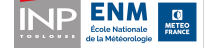

**ENSEEIHT-Z** 

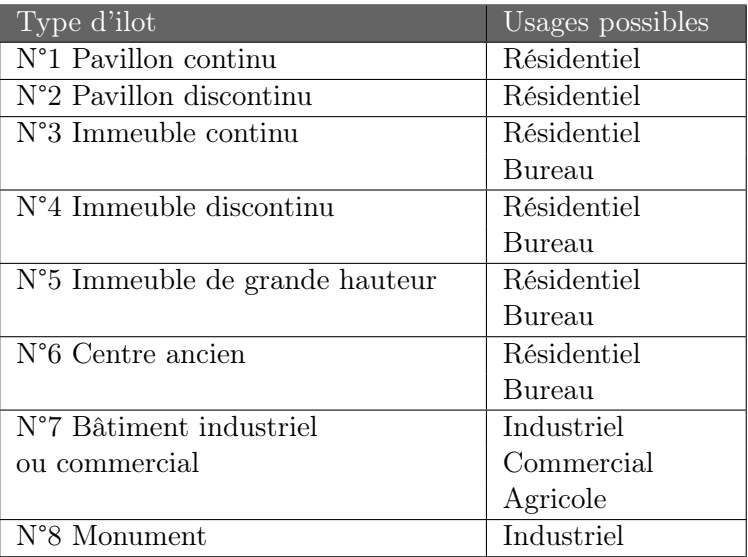

Table 1.1 – Liste des types d'ilots disponibles dans GENIUS et des usages qui peuvent leur être associés.

de kilomètres. Dans le cadre de la plateforme, il a été choisi de faire tourner deux modèles Méso-NH imbriqués : le père et le fils. Les interactions entre les deux modèles se font dans les deux sens : le modèle père donne les conditions aux bords du domaine du modèle fils, et le fils rétroagit sur le père.

Cette imbrication permet d'avoir une plus grande précision au centre du domaine (là où se situe le coeur de la ville) tout en conservant un coût de calcul raisonnable et un domaine suffisamment grand pour englober la campagne environnante et capturer ainsi les conditions météorologiques de méso-échelle qui impactent la ville. Il est également nécessaire d'avoir des points dans la campagne pour pouvoir évaluer l'îlot de chaleur urbain.

Cependant, pour des raisons de coût calcul, Méso-NH n'a pu être utilisé pour générer les résultats du projet ACCLIMAT. Il a été remplacé par un modèle atmosphérique simplifié qui reproduit l'îlot de chaleur urbain. La température au centre de la ville est calculée à partir de la température à la campagne suivant la formule de Bueno et al. [2013].

SURFEX SURFEX est un modèle développé par le CNRM qui décrit les processus physiques à l'interface sol/atmosphère. À chaque maille de la grille du modèle on attribue une fraction de mer et d'océan, une fraction d'eau, une fraction de ville et une fraction de nature. Chacun de ces quatre types de sol est décrit par des schémas physiques différents. ECUME pour la mer, FLAKE pour les lacs, ISBA pour la nature et TEB pour la ville [Le Moigne et al., 2012].

TEB permet de décrire précisément la ville. Les jardins et les toits végétalisés sont décrits par ISBA. Des indices de confort sont calculés à l'extérieur (ombre et

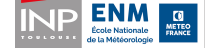

soleil) et à l'intérieur des bâtiments. Un calcul de la consommation d'énergie liée au chauffage et à la climatisation est également effectué.

SURFEX est intégré au modèle Méso-NH, il lui fournit les conditions limites au niveau du sol. Pour atteindre les objectifs du projet ACCLIMAT, il était nécessaire d'avoir un modèle d'impact (SURFEX) à haute résolution. Augmenter la résolution de Méso-NH aurait engendré des coûts de calculs trop importants. C'est pourquoi il a été décidé de coupler Méso-NH avec un SURFEX dit OFFLINE à haute résolution. La partie technique de ce stage porte en grande partie sur ce couplage. Par la suite, on parlera indifféremment de SURFEX ou SURFEX OFFLINE pour désigner le modèle externalisé couplé avec Méso-NH.

#### 1.3.3 Les scénarios systémiques

Parallèlement à l'assemblage des modèles de la plateforme, des scénarios systémiques d'évolution de la ville de Toulouse au cours du XXI<sup>e</sup> siècle ont été construits. Ils constituent des projections futures dans quatre grands thèmes susceptibles d'influencer la ville et son climat : l'aménagement du territoire<sup>1</sup>, les adaptations techno- $\log$ iques<sup>2</sup>, les grandes tendances mondiales<sup>3</sup> et les tendances locales<sup>4</sup>. Le xxi<sup>e</sup> siècle est décomposé en trois grandes périodes. Pour chacune, on fait des hypothèses dans les cinq grands thèmes décrits précédemment. Les hypothèses retenues sont ensuite agrégées pour former un scénario systémique de 2010 à 2100. Les scénarios ainsi constitués ont été traduits par des valeurs de paramètres d'entrées des modèles de la plateforme.

#### 1.3.4 Les conclusions du projet ACCLIMAT

Le projet conclut à une augmentation probable de l'intensité de l'îlot de chaleur urbain sur Toulouse, quel que soit le scénario choisi [Masson et al., 2014]. L'intensité de cette augmentation dépend néanmoins du scénario (cf. figure 1.4), en particulier, ceux avec un fort étalement urbain génèrent des îlots de chaleur plus forts. Le rapport précise que l'accroissement de la ville dans les années à venir est l'occasion de modifier la forme de l'agglomération, il faut donc agir rapidement avant que la stagnation de la population toulousaine ne fige la forme de la ville.

L'impact du réchauffement climatique sur la consommation énergétique de la ville a également été évalué au cours du projet. Pour des climats de 2 à 6 ◦C plus élevés que le climat actuel, les besoins en énergie de la ville diminueraient avec le réchauffement puisque l'augmentation des consommations liées à la climatisation ne serait pas aussi importante que la diminution de celles liées au chauffage (cf. figure 1.5). Il faut néanmoins garder à l'esprit que si les sources de chauffage sont nombreuses (gaz

<sup>4.</sup> tendances socio-économiques locales pour la ville de Toulouse

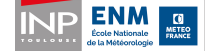

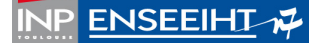

<sup>1.</sup> formes urbaines privilégiées, taux de verdissement, création de zones protégées

<sup>2.</sup> en matière d'énergétique des bâtiments : taux de rénovation, température de consigne, usage de protections solaires, matériaux de construction

<sup>3.</sup> tendances macro-économiques : cours du pétrole, politiques climatiques mondiales

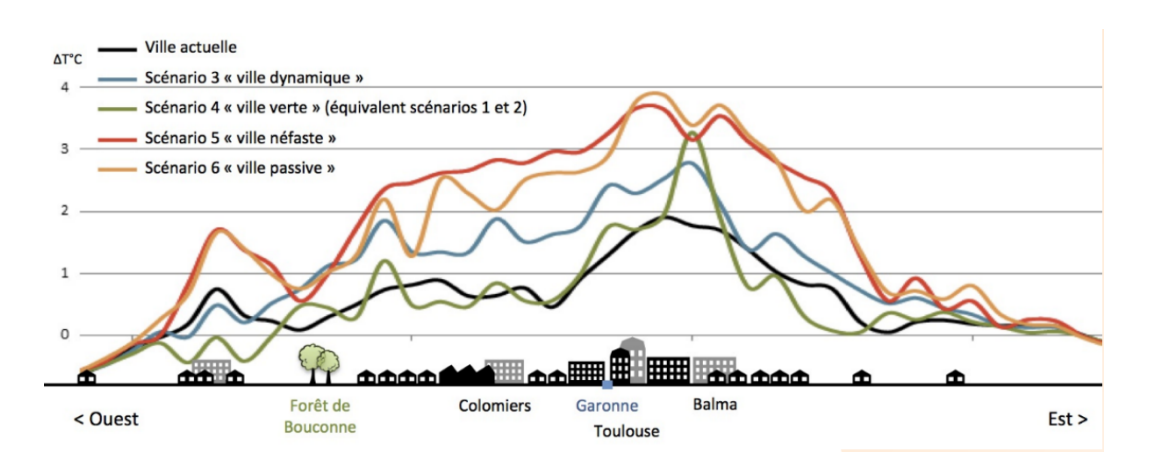

Figure 1.4 – Coupe transversale de l'îlot de chaleur urbain sur la ville de Toulouse.

naturel, bois, électricité, pétrole...), seule l'électricité permet d'alimenter les climatiseurs. Ainsi, même si le réchauffement tend à diminuer la consommation énergétique annuelle de la ville, il modifie fortement les demandes en électricité en période estivale. Pour certains scénarios, le pic de consommation électrique ne se situerait plus en hiver mais en été, ce qui nécessiterait de repenser la production électrique sur le long terme.

### 1.3.5 Évolutions de la plateforme depuis la fin du projet

Depuis la fin du projet ACCLIMAT la plateforme fait l'objet d'une action de transfert vers un bureau d'étude de Météo France. Pour cela, la plateforme a subi des modifications afin de la rendre plus polyvalente c'est à dire qu'elle puisse fournir des résultats non pas uniquement sur Toulouse mais sur toutes les villes de France métropolitaine. De plus, les étapes de préparation en amont des données d'entrée ont été automatisées.

Il a fallu également s'affranchir des composants de la plateforme pour lesquels on n'avait plus l'expertise en interne. C'est la cas de NEDUM pour lequel trop de données urbaines et économiques difficiles à obtenir (coût des transports et son évolution passée et future, temps de transport...) étaient nécessaires. NEDUM a donc été remplacé par un code proxy simplifié nommé PREPVILLE. Celui-ci fournit la quantité à urbaniser à SLEUTH\*, et spatialise, à partir des cartes d'urbanisation issues de SLEUTH\*, la population et la densité de bâti pour GENIUS.

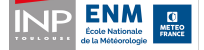

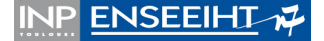

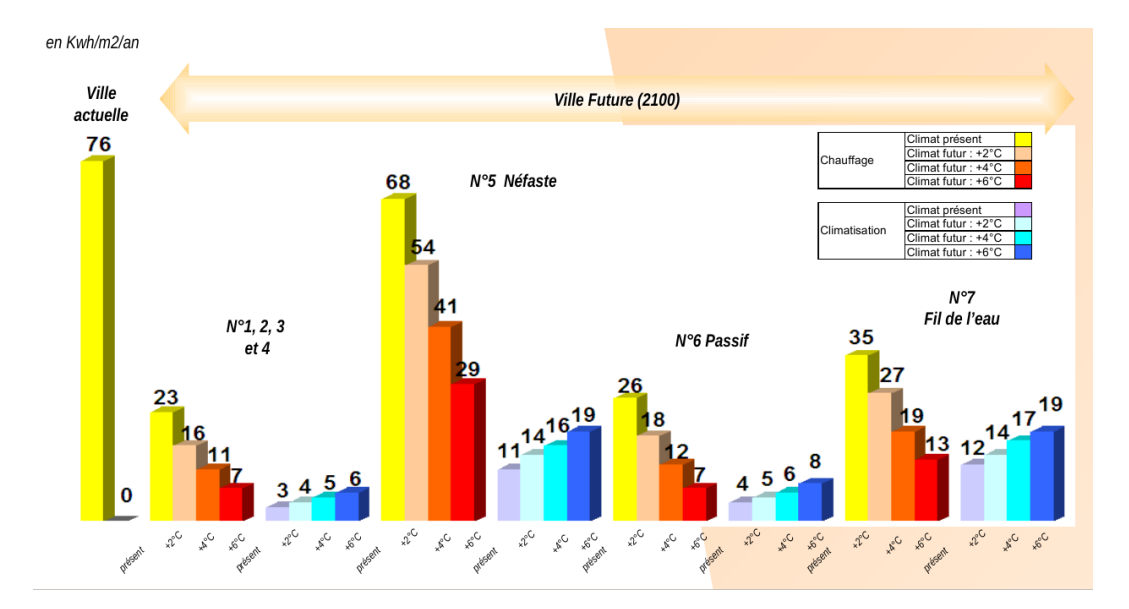

Figure 1.5 – consommation d'énergie liée au chauffage et à la climatisation pour les divers scénarios d'ACCLIMAT, en climat présent et futur.

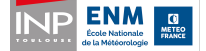

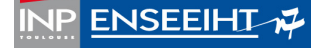

# Chapitre 2

# Améliorations techniques et optimisation de la plateforme

La plateforme ACCLIMAT a été reprise dans le cadre de ce stage. Elle a été redéployée à cette occasion sur la machine Veleta du CERFACS. Le premier objectif était d'améliorer les performances de la plateforme. On a ainsi cherché à faire tourner Méso-NH en parallèle au sein d'OpenPALM. Pour cela, il a fallu changer la méthode d'interpolation : l'ancienne boîte, la DSCRIP, a été remplacée par la librairie de couplage parallèle CWIPI. Le coupleur OpenPALM a été monté en niveau. La dernière version du modèle atmosphérique Méso-NH, contenant un nouveau schéma d'advection plus performant, a également été installée.

# 2.1 Prise en main des outils

### 2.1.1 CWIPI

La librairie d'interpolation CWIPI développée par l'ONERA a été récemment interfacée avec le coupleur OpenPALM ce qui simplifie son utilisation.

Pour mettre en place une interpolation il faut décrire les maillages de chacun des codes sous forme non structurée directement dans le code par l'appel de primitives dédiées.

Les données peuvent être échangées entre les deux modèles avec les types de

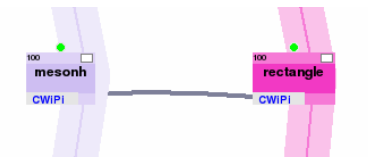

Figure 2.1 – Diagramme PrePALM : une communication CWIPI est présente entre les unités mesonh et rectangle.

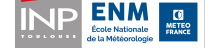

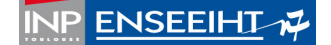

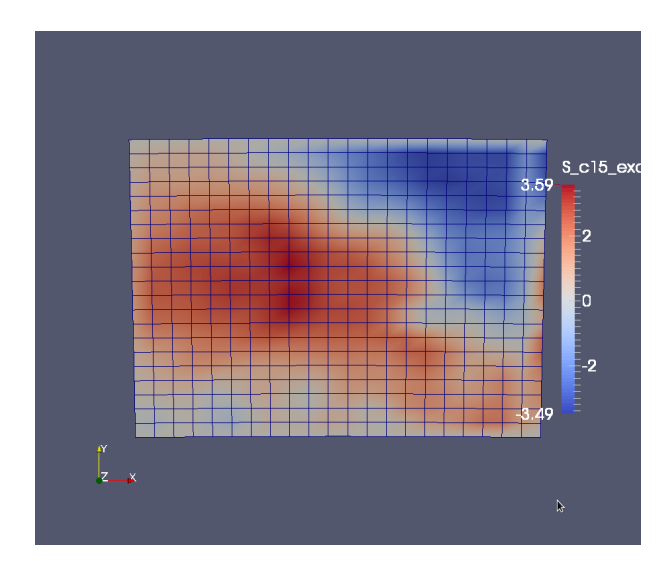

Figure 2.2 – Champ de vent envoyé par Méso-NH à l'unité rectangle.

communications MPI classiques (SEND, RECV, SENDRECV, ISEND...).

Les codes comportant des échanges CWIPI sont facilement identifiables sur le diagramme de PrePALM grâce à la mention CWIPI en bas à gauche de l'unité (cf figure  $2.1$ ).

Les valeurs des champs peuvent être localisées soit au niveau des sommets du maillage (cell vertex ) soit au centre des mailles (cell centered). L'interpolation étant de meilleure qualité dans le cas d'un maillage décrit en cell vertex, on a choisi ce type de description de grille.

La librairie CWIPI a l'avantage d'être parallèle. Elle permet ainsi de faire l'interpolation entre une première grille répartie sur plusieurs processeurs et une deuxième répartie ou non, sans que l'utilisateur n'ait à gérer explicitement les échanges entre les processeurs.

Il est possible d'activer des sorties CWIPI. À chaque échange, on a alors une description de la grille de chacun des modèles ainsi que les valeurs des champs envoyés et reçus, interpolés sur chacune des deux grilles. Le logiciel Paraview permet d'afficher ces sorties de manière graphique (cf figure 2.2).

### 2.1.2 Développement d'un prototype de couplage de Méso-NH sous OpenPALM avec CWIPI

Afin de s'approprier les outils, il a été décidé d'implémenter un prototype de couplage de Méso-NH avec CWIPI sous OpenPALM. Celui-ci a été réalisé entre la dernière version de Méso-NH, qui a été palmée lors de cette étape, et une unité fortran (rectangle.f90 ) comportant un maillage régulier. Le code rectangle.f90 contenant les instructions CWIPI et PALM est donné en annexe A page 46.

Dans un premier temps, Méso-NH tournait en séquentiel, et on a échangé un

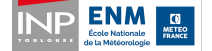

champ dans les deux sens (Méso-NH envoie son champ à rectangle et réciproquement). On a ensuite mis en place un échange ping-pong afin de valider l'échange et de tester les erreurs d'interpolation : Méso-NH envoie un champ à rectangle, puis rectangle renvoie ce champ à Méso-NH. Le champ reçu par Méso-NH était très proche du champ d'origine ce qui valide la méthode de couplage.

Dans un deuxième temps, on a cherché à faire tourner Méso-NH en parallèle tout en conservant le couplage avec l'unité fortran.

Méso-NH est parallélisé en MPI (Message Passing Interface). Le domaine global est découpé en sous domaines. Chacun de ses sous domaines est pris en charge par un processeur différent. Le calcul de certaines valeurs physiques (vent, gradient de température...) en un point donné de la grille nécessite de connaître les valeurs physiques au point en question ainsi que celles aux points voisins. C'est pourquoi, chaque processeur a en mémoire non seulement les valeurs des champs pour le sous domaine dont il est en charge mais également celles dans un halo (de un ou plusieurs points) autour de son sous domaine physique. Les valeurs dans les halos sont mises à jour régulièrement au cours de l'intégration du code par des communications MPI. CWIPI, qui se charge de reconstituer les champs répartis sur différents processeurs lors d'un échange a également besoin de connaître les valeurs du halo.

Le couplage de Méso-NH en parallèle avec l'unité fortran a été réalisé avec un découpage du domaine de Méso-NH suivant l'axe des x, des y ou bien les deux. Quel que soit le type de partition du domaine, les champs reçus par l'unité fortan sont les mêmes que lorsque Méso-NH est exécuté en séquentiel, ce qui valide l'implémentation du couplage en mode parallèle avec le prototype développé.

### 2.2 Méso-NH 5.0.2

#### 2.2.1 Changement de version Méso-NH

La dernière version de Méso-NH (5.0.2), interfacée avec OpenPALM lors de la prise en main des outils, a été implémentée dans la plateforme. Cette opération a été facilitée par la modularité d'OpenPALM.

Pour mettre en place la nouvelle version de Méso-NH avec l'ancien schéma d'interpolation (DSCRIP) dans la plateforme, il aurait fallu transporter les instructions OpenPALM spécifiques à cette boîte dans la nouvelle version de Méso-NH. Cette étape n'a pas été réalisée, et on a choisi d'effectuer en même temps la montée de niveau de Méso-NH et le passage à CWIPI.

### 2.2.2 Apport de la montée de niveau de Méso-NH

L'apport principal de la nouvelle version de Méso-NH par rapport à l'ancienne est qu'elle propose un nouveau schéma d'advection (WENO5) avec une contrainte CFL moins forte. Ce qui permet, pour une taille de maille donnée, d'augmenter le pas de temps. Nous avons mesuré l'impact de l'utilisation du nouveau schéma (WENO5) par rapport au schéma classique (CEN4TH) en comparant la durée moyenne d'une

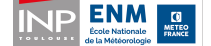

**ENSEEIHT-Z** 

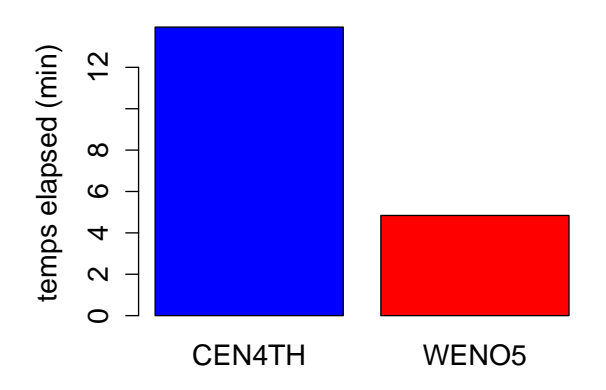

**temps d'une heure de simulation**

Figure 2.3 – Durée d'une heure de simulation des conditions météorologiques sur la ville avec Méso-NH et SURFEX tournant chacun sur un processeur.

heure de simulation des conditions météorologiques sur la ville (cf. figure 2.3). Le nouveau schéma divise presque par trois le temps de calcul, ce qui représente un gain important.

### 2.3 Mise en place de CWIPI dans la plateforme

L'instrumentation du code de Méso-NH a été entièrement revue. L'ancienne implémentation basée sur les primitives d'échanges OpenPALM standard (Palm\_put et Palm\_get) et l'utilisation de la DSCRIP (boîte d'interpolation issue d'OASIS) a été abandonnée. À la place, on a utilisé la librairie d'interpolation spatiale CWIPI qui est plus simple et plus efficace (cf. figure 2.4).

Pour réaliser ce couplage entre Méso-NH et SURFEX via CWIPI, il faut décrire le maillage de chacun des modèles. La description du maillage de SURFEX ne comporte pas de difficultés particulières : il s'agit d'un maillage cartésien régulier. Les coordonnées des points sont données en latitudes et longitudes. Toutes les valeurs (coordonnées, champs) sont au centre des mailles. On décale le maillage d'une demie maille pour avoir une description en cell vertex (cf. figure 2.5).

Côté Méso-NH, on a deux modèles imbriqués l'un dans l'autre (père et fils). Le domaine du modèle fils est plus petit que le domaine de SURFEX, et celui du modèle père plus grand (cf. figure 2.6).

On souhaite que SURFEX récupère l'information la plus précise possible, c'està-dire les données du fils là où elles existent, et les données du père sur le reste de la grille.

Une première idée pour réaliser cet échange était de ne construire pour CWIPI

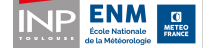

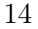

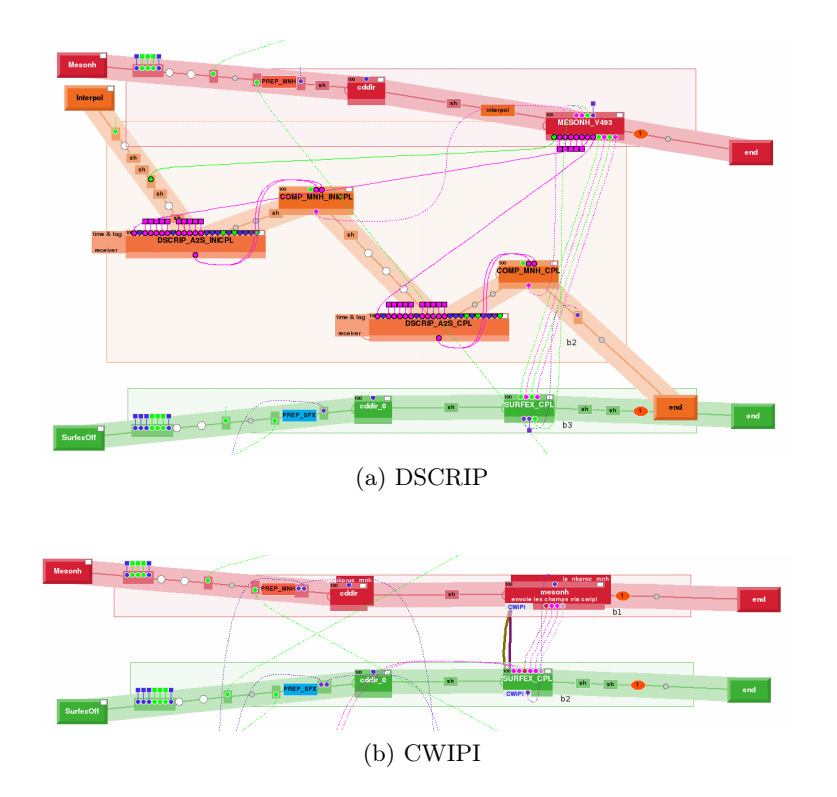

Figure 2.4 – Schéma du couplage entre Méso-NH et SURFEX avec l'ancienne boîte d'interpolation (DSCRIP) et la nouvelle librairie (CWIPI).

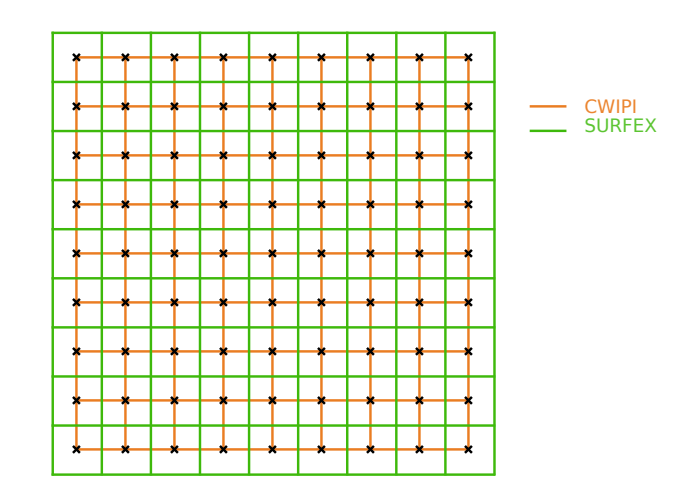

Figure 2.5 – Disposition de la grille SURFEX (en vert), avec les données (valeurs des champs et coordonnées latitude/longitude) au centre des mailles (croix noires), superposée avec la grille CWIPI (en orange) correspondante. La grille de CWIPI est décalée d'une demie maille par rapport à celle de SURFEX.

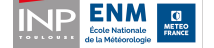

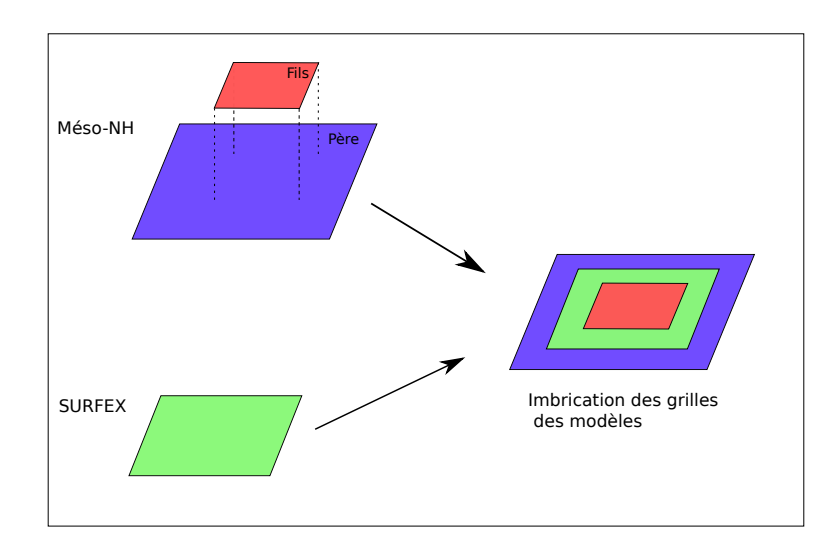

Figure 2.6 – Disposition des grilles des modèles Méso-NH père et fils et du modèle SURFEX.

qu'un seul maillage côté Méso-NH afin d'éviter le dédoublement de la communication Méso-NH/SURFEX en Méso-NH père/SURFEX et Méso-NH fils/SURFEX. Le maillage aurait alors été une fusion des maillages père et fils de Méso-NH (cf figure 2.7).

Pour mettre en place cette solution, il a fallu étudier la localisation des points des grilles Méso-NH des modèles pères et fils. La figure 2.8 qui décrit le partitionnement des domaines montre que si un point est sur un processeur donné (appelons le A) dans le domaine du père, il peut très bien être sur un autre processeur (qu'on appellera B) dans le domaine du fils. Dans ce cas, la construction d'un maillage fusionné entre le père et le fils implique de gérer explicitement une communication entre les processeurs A et B, et donc entre tous les processeurs, puisqu'on ne connaît pas à priori la localisation des points sur les différents processeurs.

De plus, mis à part les vents, les champs de Méso-NH sont définis au centre des mailles. Pour décrire le maillage en cell vertex il faut, comme précédemment avec SURFEX, décaler la grille d'une demie maille. Le maillage fusionné du père et du fils à construire pour CWIPI ressemble donc à celui de la figure 2.9. Ce deuxième maillage est complexe à définir, en particulier, il contient des polygones non réguliers. Cette idée a donc été abandonnée.

À la place, on réalise deux échanges CWIPI : un entre le modèle père de Méso-NH et SURFEX et le deuxième entre le modèle fils de Méso-NH et SURFEX. Lors du premier échange, tous les points de SURFEX sont dans le domaine du père, ils reçoivent donc chacun une valeur (cf. echange 1 dans la figure 2.10). Au deuxième échange, seuls les points au centre du domaine de SURFEX sont localisés sur le domaine fils. Ces points reçoivent une valeur, les autres sont notés non localisés (cf. echange 2 dans la figure 2.10). Pour les points non localisés lors du deuxième échange,

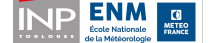

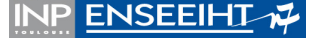

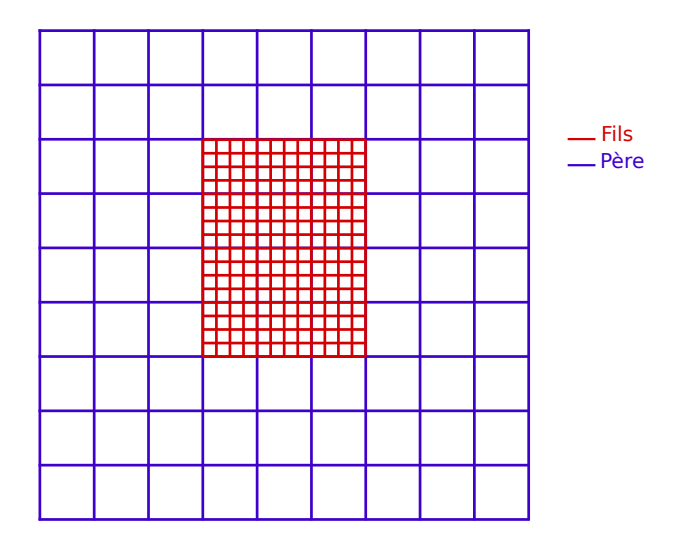

Figure 2.7 – Grille des modèles père et fils fusionnés.

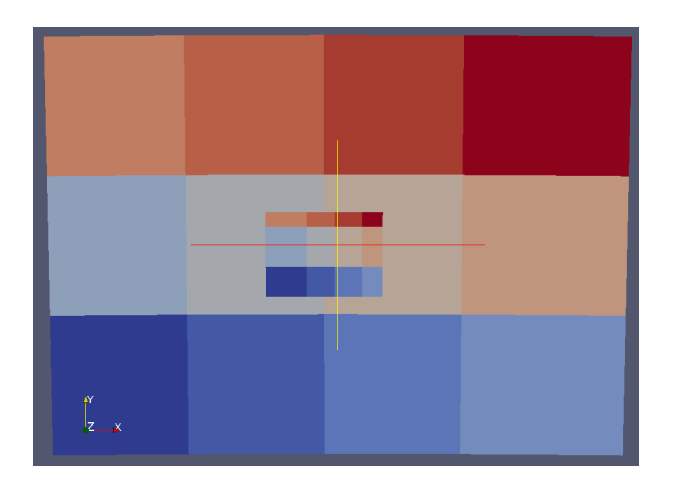

Figure 2.8 – Partitionnement des domaines père et fils de Méso-NH dans le cas où douze processeurs sont affectées à Méso-NH. Chaque couleur représente un numéro de processeur. La grille du modèle fils a été superposée sur celle du père.

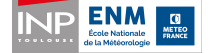

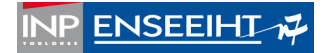

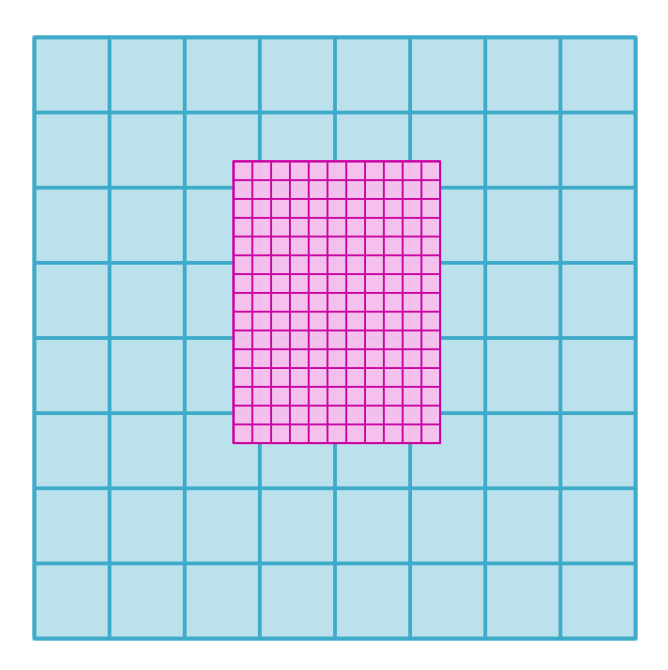

Figure 2.9 – Grille CWIPI correspondant à la fusion des maillages des modèles père et fils de Méso-NH.

on reprend la valeur du premier échange (c'est-à-dire la valeur envoyée par le père). Les champs ainsi reconstitués côté SURFEX seront appelés champs recomposés (cf. figure 2.10).

À chaque pas de temps, Méso-NH envoie deux champs de rayonnement par bande spectrale ainsi que quatorze autre champs à SURFEX (cf. tableau 2.1). Dans la configuration du modèle Méso-NH utilisé dans la plateforme, on a six bandes spectrales ; vingt six champs sont donc envoyés à chaque pas de temps. Lors du premier échange, on envoie en plus l'orographie et l'altitude des forçages (champs 26 et 27). Contrairement à l'implémentation précédente où ces champs étaient envoyés à tous les pas de temps, on ne les envoie qu'une seule fois car ils sont constants tout au long de la simulation.

Dans Méso-NH, contrairement aux autres champs, les champs de vent sont définis sur les bords des mailles. Il faut donc ramener ces deux champs au centre des mailles par une interpolation avant de les envoyer via CWIPI. Côté SURFEX, tous les champs sont définis au centre des mailles, il n'y a pas de manipulation spécifique à faire lors de la réception.

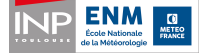

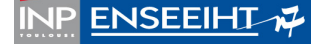

| Numéro          | Nom de la               |                                                 |                                         |
|-----------------|-------------------------|-------------------------------------------------|-----------------------------------------|
| du champ        | variable                | Descriptif                                      | Unité                                   |
|                 |                         | rayonnnement solaire direct (sur la surface     |                                         |
| $\zeta$ -0      | DIR_SW                  | horizontale)                                    |                                         |
|                 |                         | rayonmement solaire diffus (sur la surface      |                                         |
| $6-11$          | SCA_SW                  | horizontale)                                    |                                         |
| 12              | <b>TSUN</b>             | heure solaire                                   | (s depuis minuit)                       |
| 13              | $T\!A$                  | température de l'air au niveau de forçage       | $\widetilde{\Xi}$                       |
| 14              | $\rm QA$                | humidité de l'air au niveau de forçage          | $\left( \mathrm{kg}/\mathrm{m}3\right)$ |
| $\overline{15}$ |                         | vent zonal                                      | $\left( \mathrm{m/s}\right)$            |
| $\overline{16}$ |                         | vent méridien                                   | $\left( \mathrm{m/s}\right)$            |
|                 |                         |                                                 | (radian from the                        |
| 17              | <b>ZENITH</b>           | angle zénital                                   | vertical)                               |
|                 |                         |                                                 | (radian from North,                     |
| $\frac{8}{18}$  | <b>AZIM</b>             | angle azimutal                                  | clockwise)                              |
|                 |                         | rayonnnement dans les grandes longueurs d'ondes |                                         |
| 19              | $\overline{\mathbb{N}}$ | sur la surface horizontale)                     |                                         |
| $\Omega$        | PS                      | pression à la surface du modèle atmophérique    | $(\mathrm{Pa})$                         |
| 21              | $\mathbb{P}\mathbb{A}$  | pression au niveau de forçage                   | $(\rm{Pa})$                             |
| $22\,$          | RHOA                    | densité au niveau de forçage                    | $\left({\rm kg}/{\rm m}3\right)$        |
| $23\,$          | CO <sub>2</sub>         | concentration en CO2 de l'air                   | $\left({\rm kg}/{\rm m}3\right)$        |
| 24              | <b>NONS</b>             | precipitation sous forme de neige               | $\left({\rm kg/m2/s}\right)$            |
| 25              | RAIN                    | precipitation sous forme liquide                | $\rm (kg/m2/s)$                         |
| $26\,$          | ZS                      | orographie                                      | $\binom{m}{n}$                          |
| 27              | ZREF                    | altitude des forçages                           | $\Xi$                                   |
|                 |                         |                                                 |                                         |

Table 2.1 – Liste des champs envoyés par Méso-NH à SURFEX à chaque pas de temps dans le cas où il y a six bandes spectrales. Les champs 26 et 27 ne sont envoyés qu'au premier pas de temps car ils sont constants au cours de la simulation.

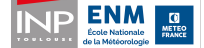

2.3. MISE EN PLACE DE CWIPI CHAPITRE 2. OPTIMISATION

**INP ENSEEIHT-N** 

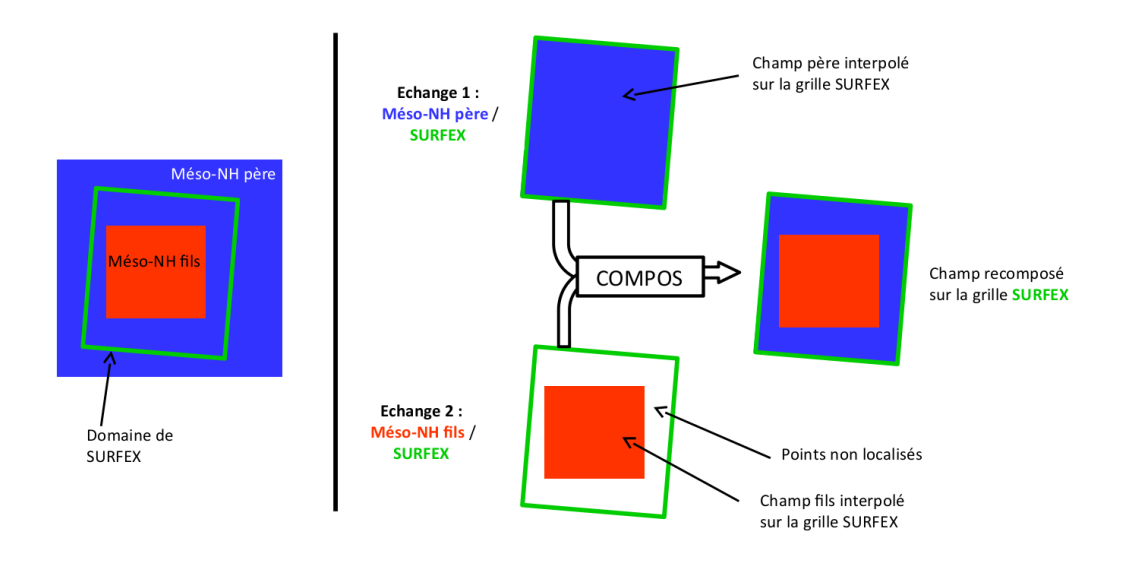

Figure 2.10 – Schéma de recomposition des champs Méso-NH père et fils sur la grille SURFEX.

# 2.4 Problèmes rencontrés et améliorations

#### 2.4.1 Couplage, interpolation et champs recomposés

Afin de vérifier la qualité du couplage entre Méso-NH et SURFEX, on a visualisé les champs recomposés obtenus du côté de SURFEX. Pour cela, on a rajouté une communication entre SURFEX et Méso-NH : une fois la recomposition des champs effectuée, SURFEX renvoie les champs à Méso-NH. Lors de cette échange, on active les sorties CWIPI ce qui permet ensuite de visualiser graphiquement les champs sous Paraview. Ces images ont permis de souligner un certains nombres d'erreurs.

#### Tolérance géométrique de CWIPI

La figure 2.11a montre les points de SURFEX localisés sur le maillage de Méso-NH fils. Sur ce champ on observe que certains points de SURFEX situés en dehors du domaine de Méso-NH fils ont tout de même été localisé sur son maillage (graphiquement, ils forment de petites pointes). On cherche à éviter ce phénomène car pour ces points, CWIPI extrapole la donnée du point du fils le plus proche. Á la place, on préférerait récupérer la donnée de Méso-NH père interpolée au niveau du point de SURFEX en question.

Avec CWIPI, la localisation d'un point du maillage cible (ici celui de SURFEX) sur le maillage source (ici Méso-NH) est régi par la tolérance géométrique. Un point du maillage cible est localisé sur le maillage source si sa distance à ce maillage est inférieure à la tolérance géométrique multipliée par la taille de l'élément du maillage source le plus proche.

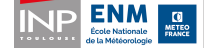

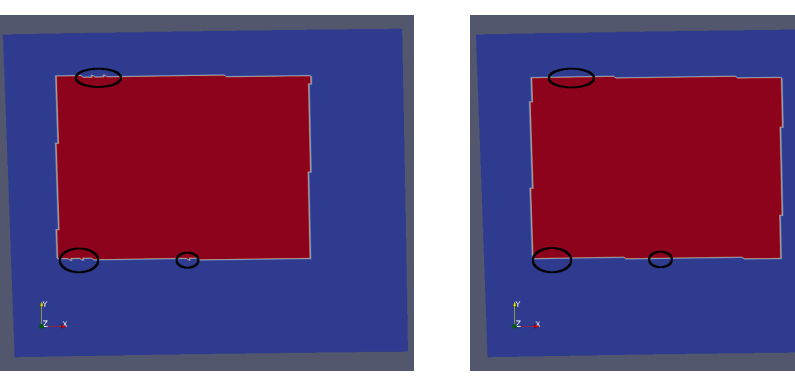

(a) Forte tolérance géométrique (0.1) (b) Faible tolérance géométrique (0.001)

Figure 2.11 – Localisation des points du maillage de SURFEX sur le maillage de Méso-NH fils. En rouge, les points de SURFEX localisés sur le maillage du fils et en bleu ceux non localisés.

Ici, le maillage de SURFEX est inclus dans le maillage du modèle père de Méso-NH, on peut donc se permettre de mettre une tolérance très faible. Ce faisant, on constate la disparition des pointes (cf figure 2.11b).

#### Mise à jour du halo

Pour que CWIPI puisse reconstituer les champs partagés entre plusieurs processeurs, il faut que chaque processeur envoie non seulement le sous domaine physique dont il est en charge, mais également le halo qui l'entoure. Pour le champ de rayonnement dans les grandes longueurs d'ondes, par défaut, les valeurs du halo de chaque processeurs de Méso-NH sont initialisées à zéro, et ne sont pas mises à jour par la suite. Ces valeurs n'ont donc rien de physique, elles sont facilement repérables sur la figure 2.12a. L'appel à la fonction UPDATE\_HALO de Méso-NH permet de mettre à jour ce halo, en allant chercher les valeurs sur les processeurs voisins qui possèdent la valeur physique. Le champ obtenu est alors identique quel que soit le nombre de processeurs sur lequel tourne Méso-NH, et ne présente plus de discontinuité (cf. figure 2.12b).

#### Bordures du fils

A l'interface entre le père et le fils on observe deux types de discontinuité. La première, et la plus grossière, est due au fait que chaque processeur n'envoie pas seulement son domaine physique, mais le domaine physique plus un halo. Lorsque les points du halo du domaine fils se situent dans son domaine physique global, cela ne pose pas de souci particuliers. En revanche, lorsque des points du halo sont en dehors de ce domaine physique leurs valeurs sont erronées. Cette discontinuité est visible graphiquement sur la figure 2.13a (cadre bleu).

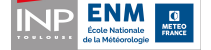

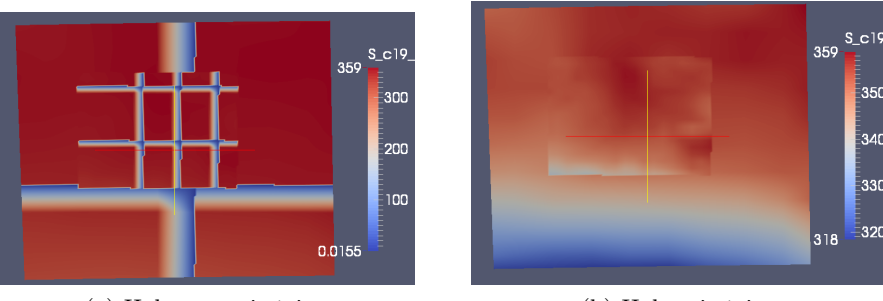

(a) Halo non mis à jour (b) Halo mis à jour

Figure 2.12 – Champ de rayonnement dans les grandes longueurs d'onde, avec et sans mise à jour du halo de chaque processeur de Méso-NH, recomposé sur la grille SURFEX.

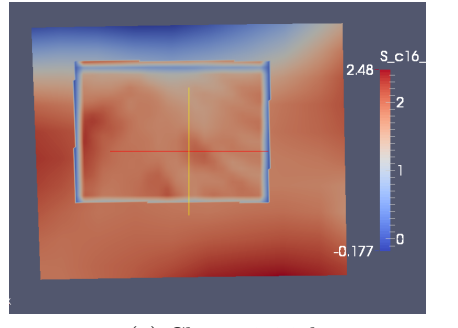

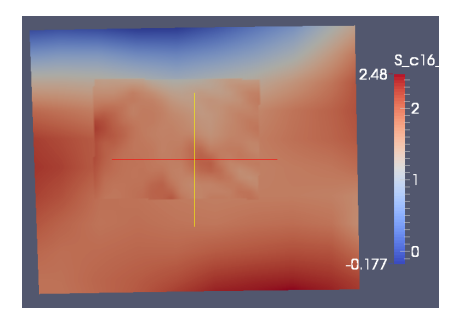

(a) Champ initial (b) Champ avec suppression de trois mailles du fils en bord du domaine

Figure 2.13 – Champ de vent reconstitué obtenu en conservant tous les points du domaine fils (à gauche), et en supprimant les points situés au bord du domaine fils (à droite).

La deuxième discontinuité vient de ce que la rétroaction entre les modèles pères et fils ne se fait pas sur l'ensemble du domaine du fils, mais seulement sur les points les plus au centre, ce qui peut créer des différences notables entre les champs des deux modèles.

Pour s'affranchir de ces discontinuités et obtenir un champ recomposé de meilleure qualité, on supprime quelques points de chaque côté de la bordure du fils avant l'envoi du champ du fils. Cette suppression se fait par processeur : on cherche s'il existe des directions (nord, sud, est, ouest) pour lesquelles le sous domaine dont est en charge le processeur se situe en bord du domaine fils à l'aide des routines de Méso-NH prévues à cette effet (LWEST\_ll(), LEAST\_ll(), LNORTH\_ll() et LSOUTH\_ll()). Si c'est le cas, on réduit le sous domaine concerné dans les directions en question, puis on envoie le champ. On obtient des champs reconstitués plus continus, comme celui présenté sur la figure 2.13b.

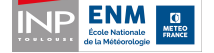

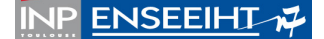
#### 2.4. PROBLÈMES RENCONTRÉS CHAPITRE 2. OPTIMISATION

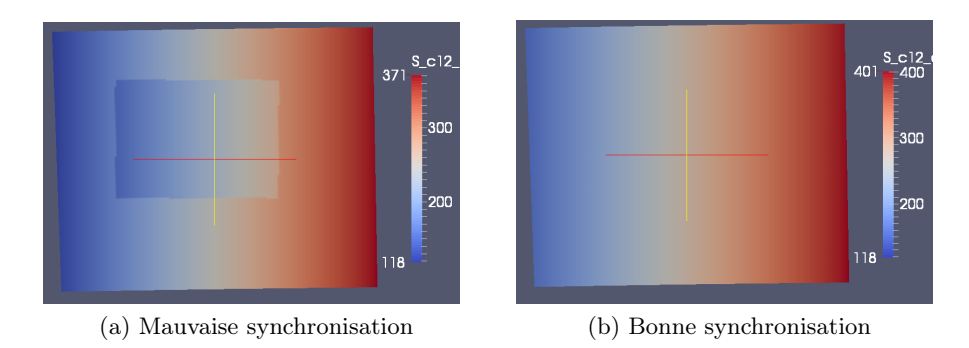

Figure 2.14 – Champ recomposé de l'heure solaire avec un décalage entre les champs du père et du fils (à gauche) et sans décalage (à droite).

#### Incohérence temporelle

Sur la figure 2.14a, qui représente le champ recomposé de l'heure solaire, on observe un décalage entre les modèles père et fils. Décalage qui n'est plus visible sur la figure 2.14b où le problème a été solutionné. Les modèles père et fils de Méso-NH ont des pas de temps différents. Supposons que le pas de temps du modèle père  $(\Delta t_{pere})$  est égal à quatre fois le pas de temps du modèle fils  $(\Delta t_{fils})$ . La chronologie entre les modèles est alors la suivante :

- on part du temps  $t0$
- le modèle père tourne sur un pas de temps, il atteint le temps  $t0 + \Delta t_{pere} =$  $t0 + 4\Delta t_{\text{fils}} = t2$ ;
- le modèle fils tourne sur un pas de temps, il atteint le temps  $t0 + \Delta t_{fils} = t1$ ;
- le modèle fils tourne trois autre fois, il atteint le pas de temps  $t1+3\Delta t_{\text{fils}}=t2$ .

La première implémentation pour l'envoi des messages était la suivante : Méso-NH récupère le pas de temps de SURFEX ( $\Delta t_{SFX}$ ) À chacun de ses propres pas de temps, le modèle père regarde s'il doit envoyer ses champs (c'est à dire si  $t = t0 + \Delta t_{SFX}$ pour le premier envoi).

- si oui, il envoie ses champs, et il prévient le fils qu'il faudra qu'il envoie également ses champs en passant un drapeau à la valeur vrai ;
- si non, le drapeau reste à faux.

Le modèle fils envoie ses champs si le drapeau est à vrai, puis remet le drapeau à faux.

Avec cette solution, si le père doit envoyer ses champs au temps  $t0 + \Delta t_{pere} = t2$ , alors le fils va envoyer les siens au temps  $t0+\Delta t_{fils} = t1$  comme illustré sur le schéma de la fiure 2.15a.

Pour remédier à ce problème, une autre solution a été mise en place. À l'initialisation, on calcule le temps du prochain envoi à SURFEX (ici t2). À chaque pas de temps, chacun des modèles regarde s'il a atteint le temps d'envoi de ses champs à SURFEX. Si oui, il les envoie, sinon, le programme continue normalement. Au vu de la chronologie du code Méso-NH, c'est le père qui va envoyer ses champs à SURFEX, puis le fils. C'est donc le modèle fils qui se charge de calculer les temps des prochains

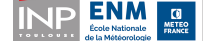

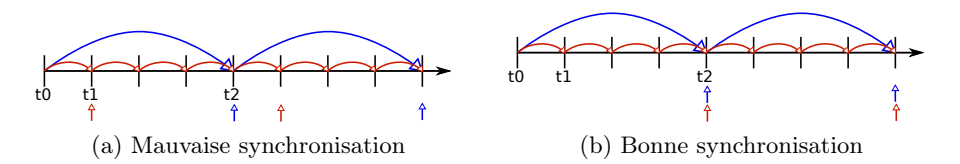

Figure 2.15 – Schéma explicatif du moment où chaque modèle (Méso-NH père en bleu et fils en rouge) envoie ses champs, dans le cas où les modèles sont mal synchronisés (à gauche) et bien synchronisé (à droite). Le moment de l'envoi est repéré par une flèche verticale. L'axe noir représente le temps. Les flèches courbes symbolisent les pas de temps de chaque modèle : le pas de temps du père est égal à quatre fois le pas de temps du fils.

envois à SURFEX (pour lui même et pour le père) à chaque fois qu'il envoie ses champs. La chronologie est alors celle décrite sur la figure 2.15b.

#### 2.4.2 Sorties SURFEX : Incohérence de certains points

Dans les premières sorties SURFEX, certains points avaient des valeurs incohérentes physiquement ou bien des NaN (Not a Number). Ces problèmes apparaissaient au moment du lever du soleil. Il s'est avéré que les points en question avaient un angle zénithal supérieur à  $\pi/2$  (ce qui équivaut à un soleil sous l'horizon) mais un rayonnement non nul venant du soleil. Cette situation qui est impossible physiquement engendrait alors des valeurs aberrantes dans toute la suite des calculs.

L'angle zénithal et le rayonnement incident reçus par SURFEX proviennent de Méso-NH. Dans Méso-NH, tous les points sont cohérents (rayonnement nul lorsque le soleil est sous l'horizon), mais, lors de l'étape d'interpolation des champs de Méso-NH sur la grille SURFEX, la cohérence n'est pas assurée. Nous avons donc rajouté une étape de vérification à posteriori : on force le rayonnement à zéro lorsque le soleil est sous l'horizon.

#### 2.4.3 Grille de Méso-NH

Le choix des grilles des modèles Méso-NH père et fils est la combinaison de différentes contraintes. Il fallait à la fois :

- trouver un nombre de mailles pour les domaines père et fils qui permette un bon équilibrage des charges ;
- avoir une taille de Méso-NH père suffisamment grande pour être en dehors de la zone grise de la convection profonde ;
- que le domaine fils recouvre assez de mailles du domaine père pour qu'il ait une rétroaction significative sur ce dernier.

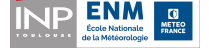

#### Équilibrage de charge

Le partitionnement du domaine, enregistré à chaque échange par CWIPI, est visible sur la figure 2.8 page 17. On observe que le domaine père est réparti équitablement entre les différents processeurs. En revanche, ce n'est pas le cas pour le domaine fils, les processeurs qui s'occupent du nord et de l'est du domaine traitent des régions plus petites.

Le code de Méso-NH impose que la résolution spatiale du domaine fils soit un multiple de celle du domaine père. Il y a donc x mailles du domaine fils dans chaque maille du père. Lors de la répartition du domaine fils entre les différents processeurs, on suppose que chacun de ces paquets de x mailles du fils forme un bloc inséparable qui doit être attribué au même processeur. Ici, le domaine du fils recouvre 5\*5 mailles du domaine père. Cinq étant un nombre premier, on ne peut avoir une bonne répartition entre les différents processeurs à moins qu'il n'y ait cinq processeurs.

Au vu de la taille totale du domaine et des performances de l'application, nous avons décidé de faire tourner Méso-NH sur quatre processeurs. Pour garantir un bon équilibrage des charges, on veillera donc à ce que le nombre de mailles du domaine père complet suivant une direction soit divisible par deux. On imposera la même condition au nombre de mailles du père recouvertes par le domaine fils. Notons que cet équilibrage des charges est valable sur la machine Veleta du CERFACS ; il peut être remis en question sur une machine possédant plus de processeurs.

#### Zone grise pour la convection

Dans un modèle il existe deux façons de représenter un phénomène physique. Les plus grands phénomènes sont résolus explicitement par les équations du modèle. Les phénomènes de plus petites tailles, dit phénomènes sous mailles doivent eux être paramétrisés, c'est à dire qu'un schéma calcule dans chaque maille l'effet moyen du phénomène. Lorsqu'on ne sait pas très bien si un phénomène est résolu explicitement ou bien s'il doit être paramétrisé, on dit que l'on se situe dans la zone grise du phénomène.

Pour avoir un plus grand nombre de maille du modèle père recouvertes par le domaine fils, et ainsi une meilleure rétroaction entre les deux modèles, on a d'abord augmenté la résolution du père à 5 km. On se situait alors dans la zone grise de la convection profonde. C'est pourquoi la maille modèle père à été ramenée à 7.5 km de côté.

### 2.5 Performances de la plateforme

#### 2.5.1 Caractéristiques de la machine utilisée

Veleta, la machine de travail utilisée est une machine linux avec un processeur Intel bi socket. Il y a 8 cœurs physiques et l'hyperthreading permet de monter à 16 cœurs virtuels. La machine possède 24 GB de mémoire.

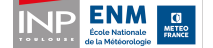

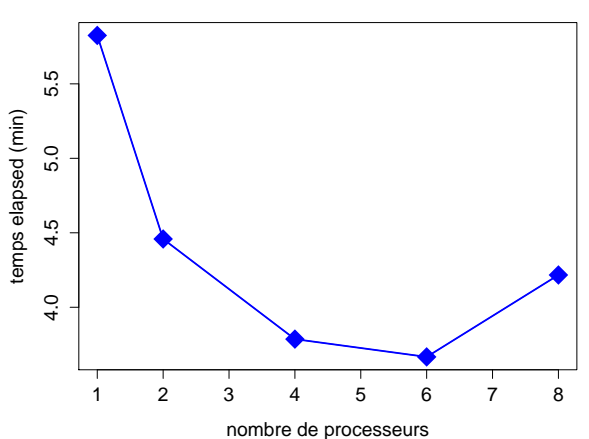

**temps d'une heure de simulation (WENO5)**

Figure 2.16 – Durée d'une heure de simulation des conditions météorologiques sur la ville avec le schéma WENO5, Méso-NH tourne sur un ou plusieurs processeurs.

#### 2.5.2 Apport de la parallélisation

Le remplacement de la boîte d'interpolation DSCRIP par CWIPI permet d'utiliser Méso-NH en parallèle dans la plateforme. La figure 2.16 montre l'influence de l'augmentation du nombre de processeurs sur la durée des calculs. L'étude a été menée sur le cas de la ville de Toulouse. Les modèles pères et fils ont chacun une grille de 20\*20 points.

Au vu des résultats, le meilleur compromis entre le temps de calcul et les ressources utilisées est de quatre processeurs. L'augmentation du temps de calcul total au delà de six processeurs peut avoir deux explications. La première est que plus le nombre de processeurs est grand, plus le coût des communications est important alors que le coût des calculs est faible car le sous domaine pris en charge par chaque processeur est de petite taille. La deuxième est que Veleta ne possède que huit cœurs physiques, et lorsque Méso-NH tourne, il y a un processeur occupé par SURFEX et un deuxième occupé par le driver d'OpenPALM. Ainsi, lorsque Méso-NH tourne sur plus de six processeurs, la plateforme a besoin de plus de huit processeurs, ce qui entraîne le passage en multithreading et donc une diminution des performances.

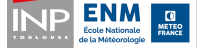

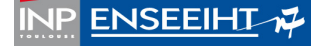

### Chapitre 3

# Étude scientifique

#### 3.1 Validation scientifique

Pour valider les sorties de la plateforme, nous avons utilisé les observations de température à 2 mètres (T2M) issues des stations d'observation de Météo-France du 03/08/2003 à 00UTC au 05/08/2003 à 18UTC (canicule de 2003). La simulation réalisée avec la plateforme considère la ville de Toulouse de 2010 (carte d'îlot de départ) avec des forçages météorologiques du modèle de CEP pour la même période que les observations. Six stations se situent dans le domaine de la carte d'îlot de Toulouse (cf. figure 3.1).

On a comparé les observations de chacune de ces stations avec les sorties du modèle SURFEX du point de grille le plus proche. On observe que le modèle a du mal à reproduire les extrêmes de températures (cf. figure 3.2). Une humidité du sol trop élevée dans les forçages du modèle du CEP (IFS) pourrait expliquer ce comportement. Cette hypothèse est d'autant plus vraisemblable qu'avec le schéma d'analyse de surface d'IFS de 2003 (TESSEL) le sol était trop humide [Balsamo et al., 2009]. Une solution serait d'utiliser des forçages météorologiques provenant d'AROME à la place de ceux du CEP.

Les sorties modèles du premier jour semblent être de qualité équivalente à celle des jours suivants. On conservera donc toutes les données pour la suite de l'étude.

La figure 3.3 montre l'écart de température entre les observations et les sorties de la plateforme pour la station de Palaminy (60 km au sud-ouest de Toulouse), au cours du temps. On observe nettement le cycle diurne sur ces écarts. C'est pourquoi, par la suite, on étudie non seulement les erreurs sur l'ensemble de la période de simulation, mais également sur les données de la journée (entre 6h et 18h) et celle de la nuit (entre 18h et 6h).

La figure 3.4a montre que le modèle comporte en moyenne un léger biais froid (0, 7 ◦C). En décomposant les données suivant les deux périodes, jour et nuit, on remarque que le modèle a un biais froid le jour, et un biais chaud la nuit. Ces résultats sont en cohérence avec la figure 3.2 qui montrait la difficulté du modèle à reproduire les extrêmes. Le RMSE moyen est de l'ordre de 2, 3 ◦C, sur la plupart de

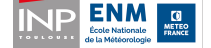

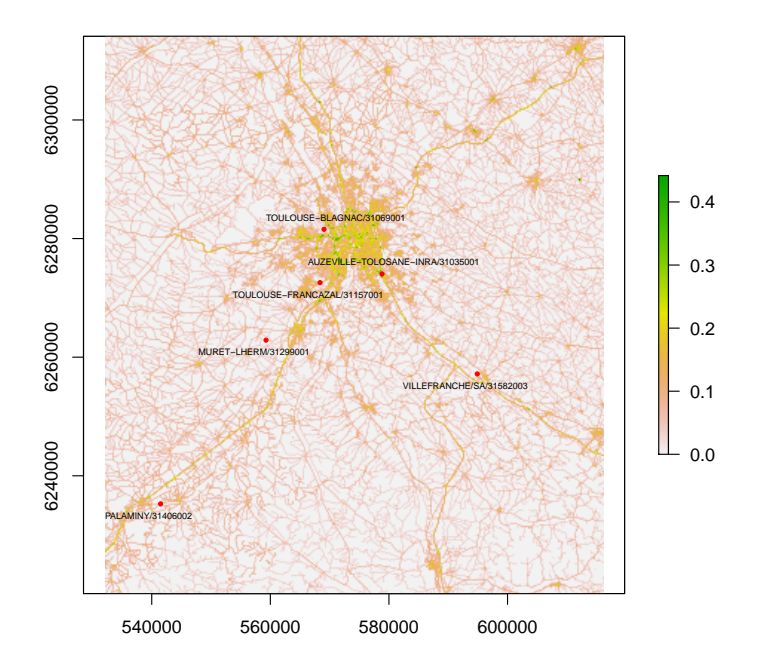

Figure 3.1 – Emplacement des six postes d'observations par rapport au domaine du modèle SURFEX, avec la densité de route en fond de carte.

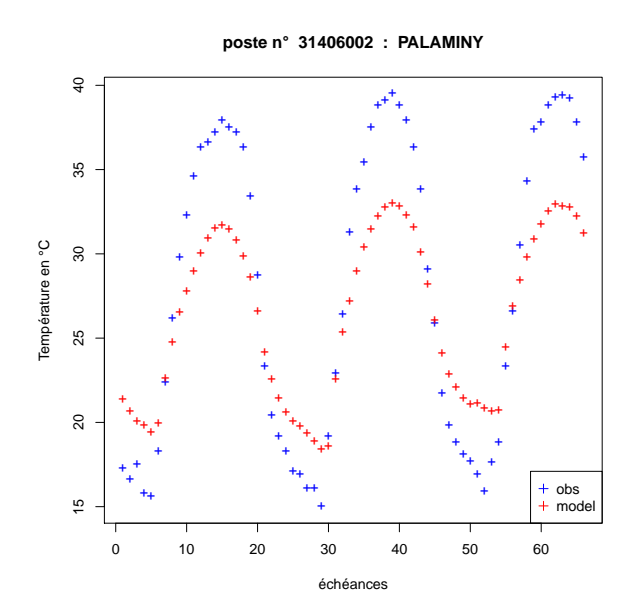

Figure 3.2 – Températures à 2 mètres observées à la station de Palaminy (en bleu), pour la période du 03/08/2003 00UTC au 08/08/2003 18 UTC, et sortie modèle du point de grille le plus proche (en rouge) pour la même période. Les échéances sont espacées d'une heure.

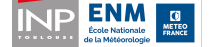

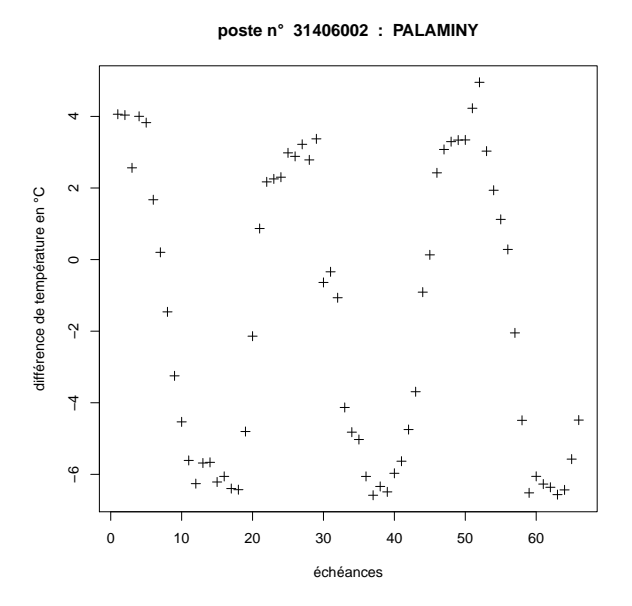

Figure 3.3 – Erreur du modèle par rapport aux observations de la station de Palaminy, au cours du temps (par pas d'une heure), pour la température à 2 mètres  $({}^{\circ}C).$ 

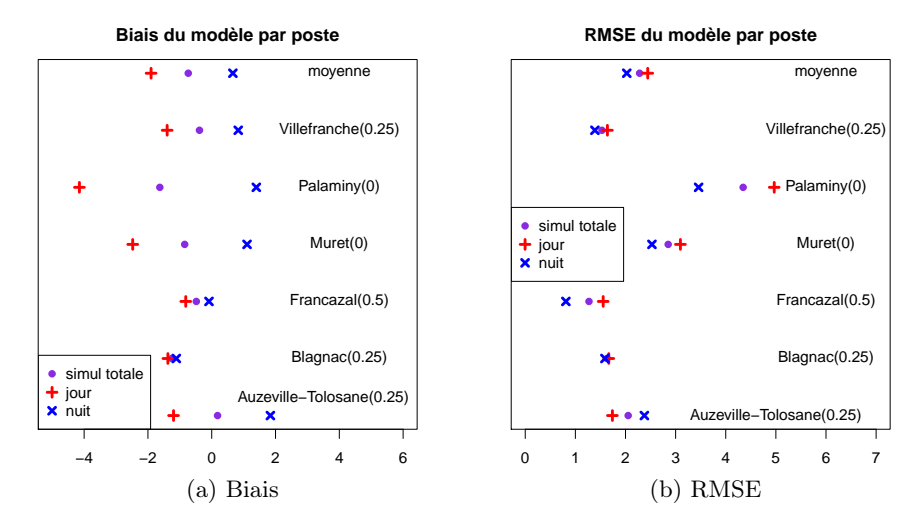

Figure 3.4 – Biais et RMSE (erreur quadratique moyenne) du modèle au niveau des postes d'observations ainsi que la moyenne sur l'ensemble des postes. La fraction de ville est notée entre parenthèses. On donne les scores sur l'ensemble des données (en violet), celle du jour (en rouge) et de la nuit (en bleu).

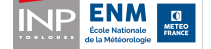

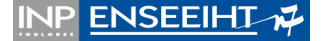

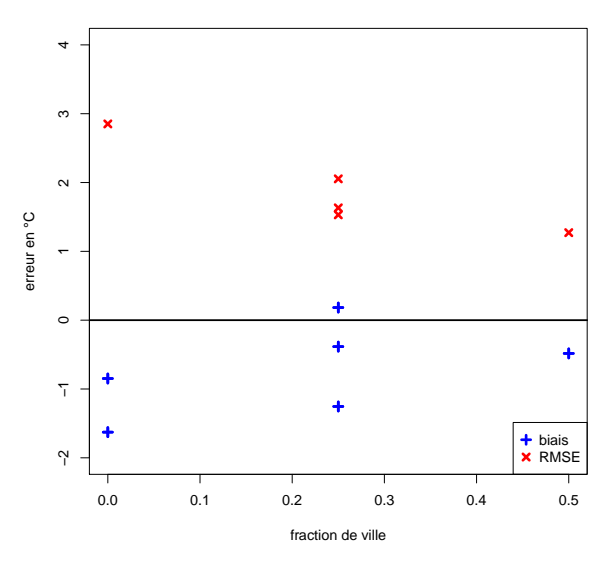

**RMSE et biais modèle en fonction de la fraction de ville**

Figure 3.5 – RMSE (en rouge) et biais du modèle (en bleu) pour les six stations d'observations situées dans le domaine de la simulation, en fonction de la fraction de ville du point du modèle le plus proche de la station.

stations, le modèle est un peu meilleur la nuit que le jour.

La figure 3.5 représente le biais et l'erreur quadratique moyenne (RMSE) en fonction de la fraction de ville. Ces deux scores ont été calculés pour chaque poste sur toute la période de l'étude (du 03/08 à 00 UTC au 05/08 à 18UTC).

La fraction de ville est issue de la carte d'îlot. Une fraction de 0 indique une zone non bâtie, et une fraction de 1, une maille entièrement en zone urbaine.

On observe que le biais froid et le RMSE diminuent lorsque la fraction de ville augmente. On peut donc penser que le modèle est meilleur en ville qu'à la campagne. De plus, le biais froid étant plus important dans les zones non urbanisées, il semble que par la suite, on aurait tendance à surestimer l'îlot de chaleur urbain (ICU), en refroidissant d'avantage la campagne que la ville.

Il faut cependant relativiser ces résultats car il n'y a que six postes d'observations. De plus, nous n'avons pas de postes en pleine ville (pas de poste avec une fraction de ville supérieure à 0,5) qui permettent d'évaluer plus précisément le comportement du modèle sur ce type de territoire.

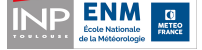

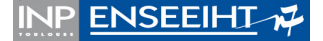

### 3.2 Étude des différents scénarios sur Toulouse

#### 3.2.1 Présentation des scénarios ACCLIMAT retenus

Il a été choisi de ne conserver que les scénarios d'ACCLIMAT les plus contrastés pour faire l'étude sur Toulouse. Le tableau 3.1 synthétise les différentes hypothèses retenues dans chacun des scénarios. Une explication des différents symboles est donnée ci-dessous.

Pour chacun de ces scénarios, on a fait évoluer la ville de Toulouse jusqu'en 2100, puis on a fait tourner les modèles météorologiques, forcés avec le modèle du CEP, du 03/08/2003 00UTC au 05/08/2003 à 18UTC. L'idée était d'étudier comment réagiraient les différentes projections de la ville de Toulouse à une canicule similaire à celle de 2003.

#### Constructions privilégiées

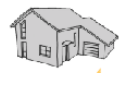

les maisons individuelles continuent à apparaître dans les nouveaux quartiers

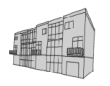

les structures compactes sont favorisées dès que la densité d'un quartier augmente au-delà d'un certain seuil

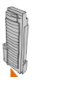

les structures verticales sont favorisées dès que la densité d'un quartier augmente au-delà d'un certain seuil

#### Cartes d'exclusions

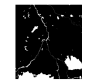

faibles contraintes d'urbanisation, seul les cours d'eau et les zones de très fortes pentes sont exclues

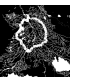

contraintes d'urbanisation moyenne : mise en place d'une ceinture verte

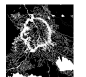

contraintes d'urbanisation moyenne : mise en place d'une ceinture verte un peu plus importante que dans le cas précédent

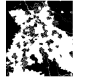

contraintes d'urbanisation forte, on concentre les nouvelles constructions autour des centres urbains déjà existants

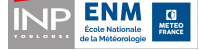

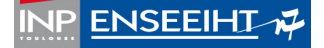

#### Végétalisation

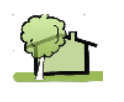

les espaces publics sont fortement végétalisés : parkings, places et espaces résiduels urbains accueillent des arbres et des plantations basses

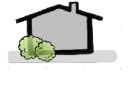

les espaces publics sont peu végétalisés : places et parkings sont minéralisés, les jardins constituent la majorité de la végétation urbaine

#### Rénovation des bâtiments

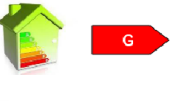

pas de rénovation du bâti

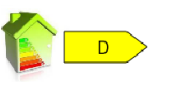

taux de rénovation annuels faibles, 1% pour l'habitat et 3% pour le tertiaire

taux de rénovation annuels élevés, 2.5% pour l'habitat et 6.5% pour le tertiaire

#### Utilisation de la climatisation

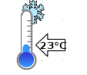

utilisation non économe de la climatisation : on climatise à 23◦C

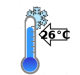

utilisation économe de la climatisation : on climatise à 26◦C

#### Démographie

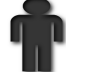

augmentation de la démographie

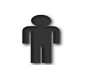

diminution de la démographie

#### 3.2.2 Type d'îlots

Les premiers résultats sur la ville de Toulouse manquaient de contraste. En traçant les types d'îlot de chacune des villes futures en 2100, nous avons constaté très peu de différences entre les scénarios, seuls quelques pixels étaient différents d'un scénario à l'autre (cf. figure 3.6). Comme NEDUM a été enlevé de la plateforme, et remplacé par un proxy simplifié (PREPVILLE), nous ne nous attendions pas à retomber sur les mêmes cartes que celles obtenues dans le cadre d'ACCLIMAT, mais

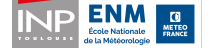

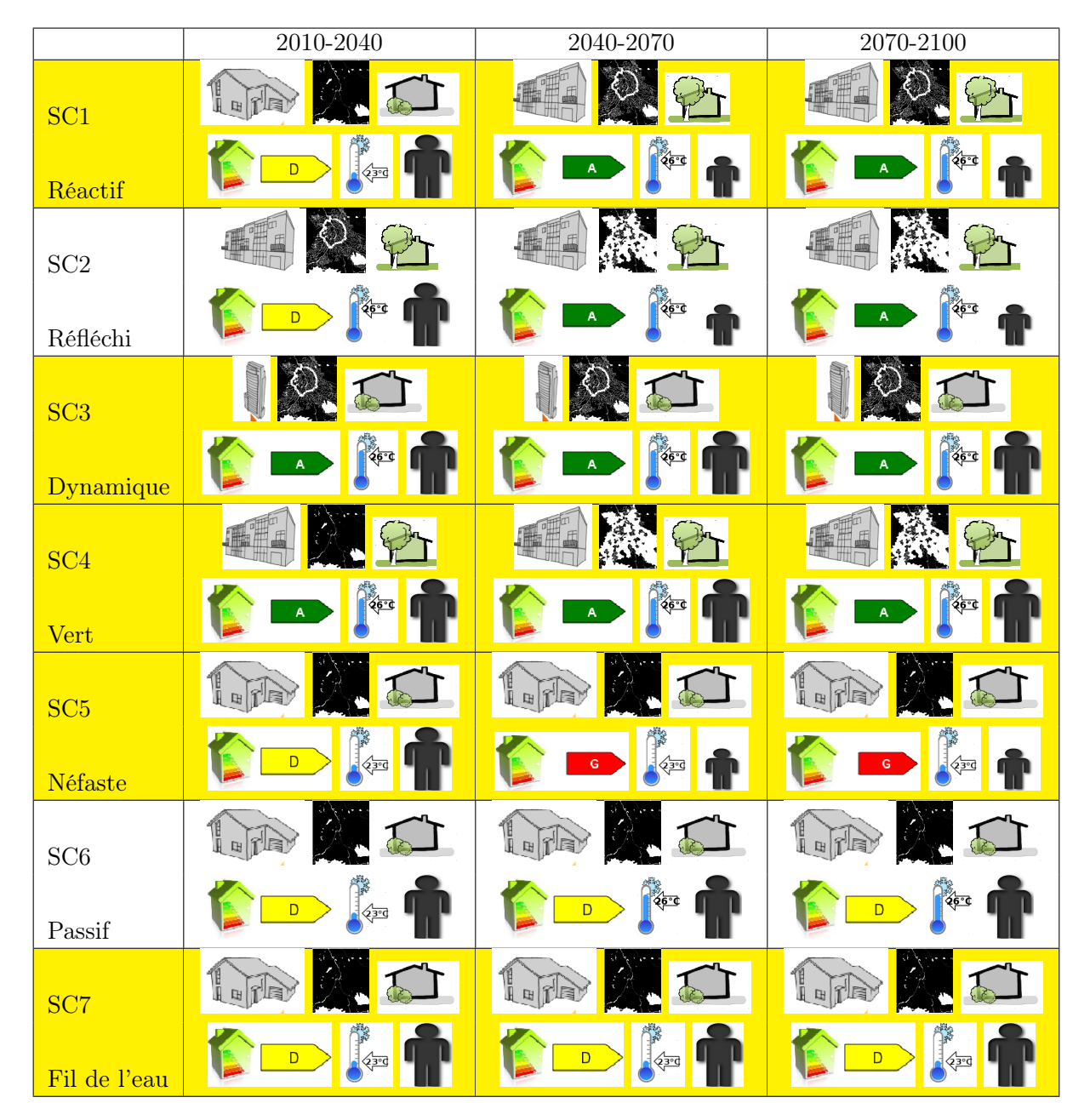

Table 3.1 – Tableau synthétique des différents scénarios d'ACCLIMAT. En jaune, les scénarios retenus pour la suite de l'étude

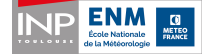

**INP ENSEEIHT-7** 

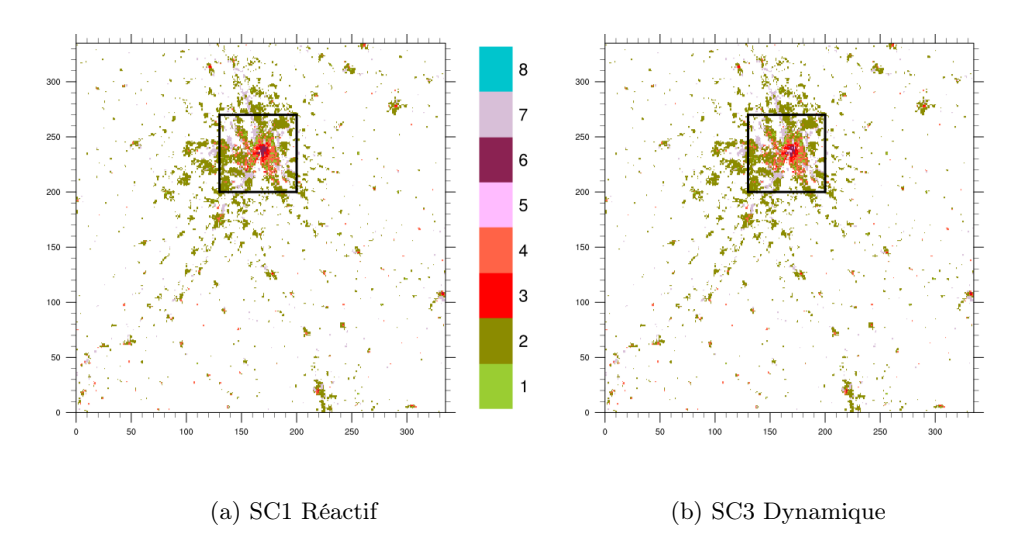

Figure 3.6 – Carte d'îlots pour la ville de Toulouse en 2100 pour deux scénarios différents.

nous espérions retrouver un certain contraste entre les cartes d'îlots des différents scénarios.

Nous avons donc vérifié les sorties des modèles urbains pour trouver des explications à ce manque de contraste. Il s'est avéré que les cartes d'exclusions pour SLEUTH n'étaient pas prise en compte, et que GENIUS n'avait pas les bonnes valeurs de population. Ces problèmes ont été solutionnés. En outre, l'évolution de la population toulousaine, décrite par l'utilisateur dans le fichier croissance\_ville présentait un plateau inexistant dans les projections de l'INSEE. Les courbes de projections démographiques ont été ajustées.

Au final, nous avons obtenus des cartes d'îlots un peu plus contrastées (cf. figure 3.7), on y voit notamment un étalement urbain bien différent d'un scénario à l'autre. Celles-ci ne sont pas optimales, et un réglage plus fin des seuils de transitions de type d'îlots de GENIUS pourraient permettre de les améliorer. Une autre piste est de modifier PREPVILLE qui répartit sa population de manière uniforme, et surtout identique quel que soit le scénario. Une répartition se basant sur des critères qui varient d'un scénario à l'autre améliorerait probablement les résultats : la répartition de population pourrait par exemple être modulée par la carte d'attractivité, qui elle est scénario dépendante (cf. 3.8)

#### 3.2.3 Îlot de chaleur urbain et impacts

#### Cartes d'ICU

Nous avons tout d'abord voulu observer spatialement l'îlot de chaleur urbain. L'ICU a été calculé comme étant la moyenne temporelle, sur toute la durée de la simulation, des écarts entre la température à 2 mètres et une valeur de référence

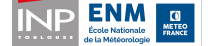

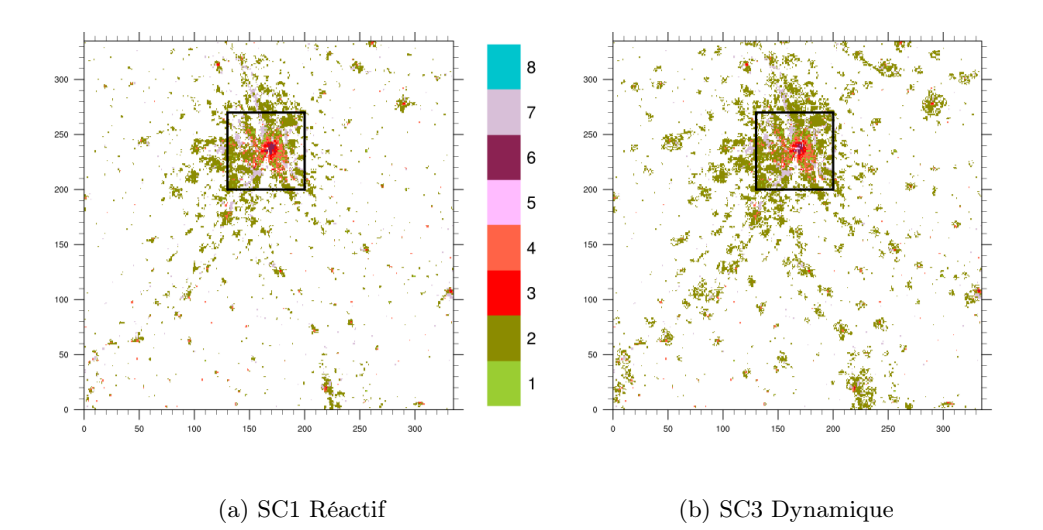

Figure 3.7 – Carte d'îlots pour la ville de Toulouse en 2100 pour deux scénarios différents. Les différences sont plus importantes que sur la figure 3.6.

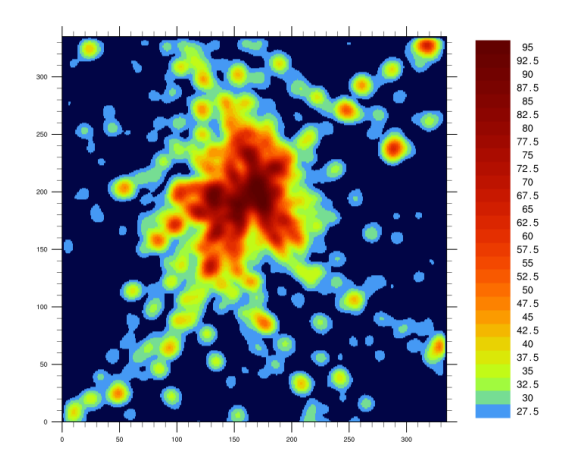

Figure 3.8 – Carte d'attractivité : elle correspond à un lissage de la carte urbain/non urbain produite par SLEUTH.

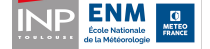

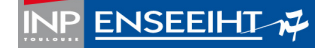

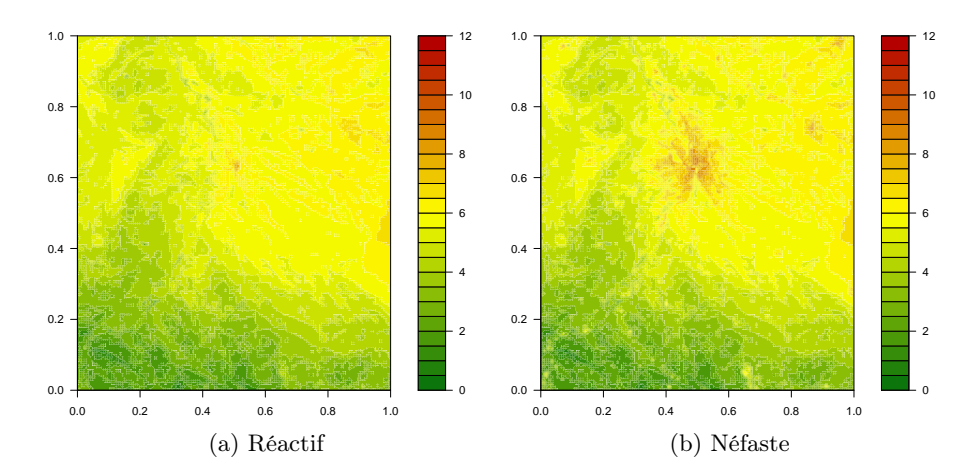

Figure 3.9 – Ilot de chaleur urbain pour la ville de Toulouse de 2100 pour deux scénarios. L'îlot a été moyenné sur toute la durée de la simulation.

prise ici à 297K (environ la température moyenne sur la campagne environnante de Toulouse). La figure 3.9 montre les cartes obtenues pour les scénarios Réactif et Néfaste. Les cartes des autres scénarios sont visibles en annexe B page 51.

Pour mesurer l'apport de SURFEX OFFLINE, à haute résolution (500 m), par rapport au SURFEX interne de Méso-NH (2.5 km), nous avons comparé les cartes d'îlot de chaleur en sortie de SURFEX OFFLINE avec celles provenant du SURFEX interne de Méso-NH fils. La figure 3.10 montre cet apport. Sur la carte issue de SURFEX OFFLINE, les structures sont plus fines, et l'amplitude plus importante.

#### Impact sur le confort des habitants

Nous avons cherché à quantifier l'impact de l'épisode de canicule sur les habitants. Nous nous sommes tout d'abord intéressés à un premier indicateur : combien de temps en moyenne, un habitant est exposé à une température supérieure à 34◦C (cf. figure 3.11). Le champ de température retenu est la température à 2 mètres (T2M) calculée par SURFEX OFFLINE.

Les temps d'exposition à une température supérieure à 34◦C sont plus élevés pour la population urbaine que pour la population campagnarde (6 heures de plus d'exposition pour la population urbaine en moyenne sur l'ensemble des scénarios).

Si l'on s'intéresse à la population urbaine, les scénarios Réactif et Vert se démarquent des autres par leur faible temps d'exposition. On peut attribuer ce bon résultat à un verdissement élevé, combiné à un taux de rénovation des bâtiments important et un usage économe de la climatisation. Parmi ces trois critères, le verdissement élevé semble être le plus important comme le montre le scénario Dynamique où l'usage de la climatisation est économe, le taux de rénovation élevé, mais le verdissement faible. De plus, une augmentation de la population tout au long du siècle tend à augmenter le temps d'exposition de la population urbaine comme le

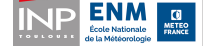

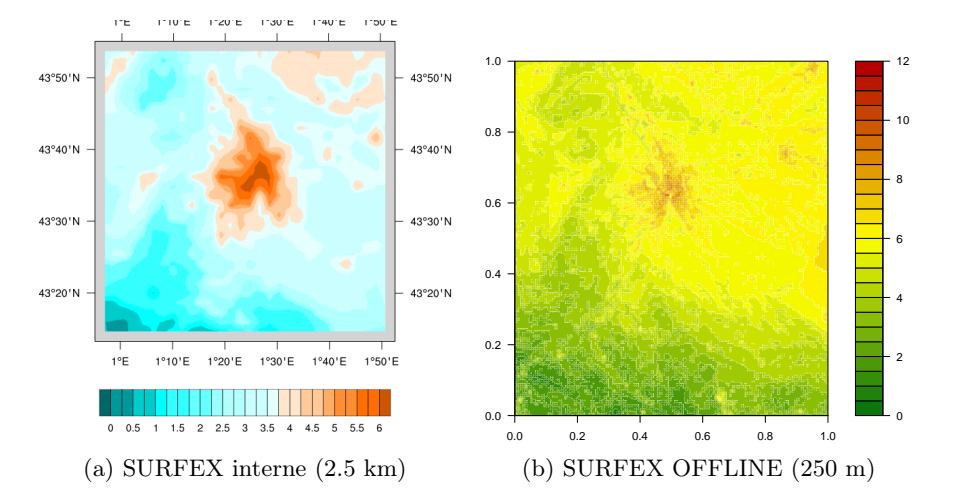

Figure 3.10 – Apport de SURFEX OFFLINE haute résolution dans la représentation de l'îlot de chaleur urbain.

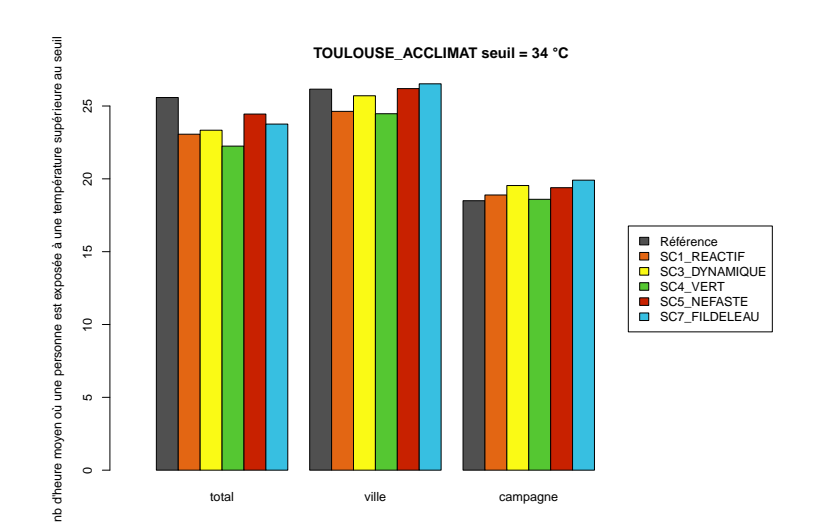

Figure 3.11 – Nombre d'heures moyen où une personne est exposée à une température supérieure à 34◦C pendant toute la durée de la simulation (66 heures) pour chacun des scénarios. La référence correspond à la ville de 2010 et les barres colorées à la ville de 2100.

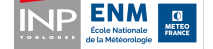

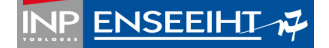

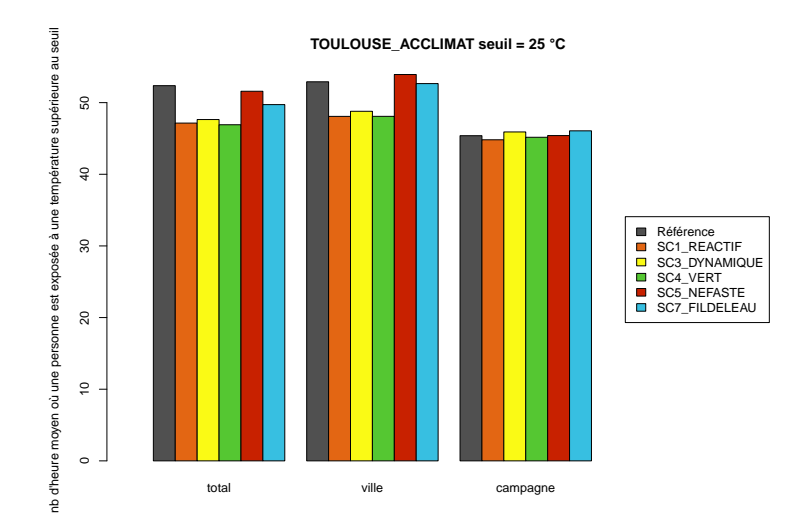

Figure 3.12 – Nombre d'heures moyen où une personne est exposée à une température supérieure à 25◦C pendant toute la durée de la simulation (66 heures) pour chacun des scénarios. La référence correspond à la ville de 2010 et les barres colorées à la ville de 2100.

montre la comparaison entre les scénarios Néfaste (baisse de la population et arrêt de la rénovation à partir de la deuxième moitié du siècle) et Fil de l'eau (hausse de la population pendant tout le siècle, et rénovation à minima).

Nous nous sommes ensuite intéressé au nombre d'heures qu'une personne passe à une température en-dessous de 25◦C. Ce seuil est important à considérer car lorsque la température ne repasse pas en dessous des 25◦C, le corps n'évacue pas la chaleur qu'il a accumulée durant la journée. On parle alors de nuits tropicales.

Comme précédemment, on note le bon comportement des scénarios Réactif et Vert (cf. figure 3.12). Le scénario Dynamique a également un nombre d'heures d'exposition relativement faible. Le verdissement semble donc avoir peu d'impact sur les nuits tropicales. Le scénario Néfaste, ainsi que dans une moindre mesure le scénario Fil de l'eau, ont un temps d'exposition élevé. L'intensité de la rénovation du bâti est donc probablement un facteur important sur le temps d'exposition des personnes à une température supérieure à 25◦C.

Il est à noter que l'allure des courbes est la même à la ville qu'à la campagne, ce qui n'était pas le cas dans le cas du seuil à 34◦C. Cela traduit le fait que les habitations en bordure de ville sont plus impactés par l'effet de la ville la nuit que le jour. En décomposant l'îlot de chaleur en jour/nuit (non montré), on observe que l'amplitude est plus grande la nuit.

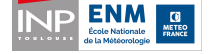

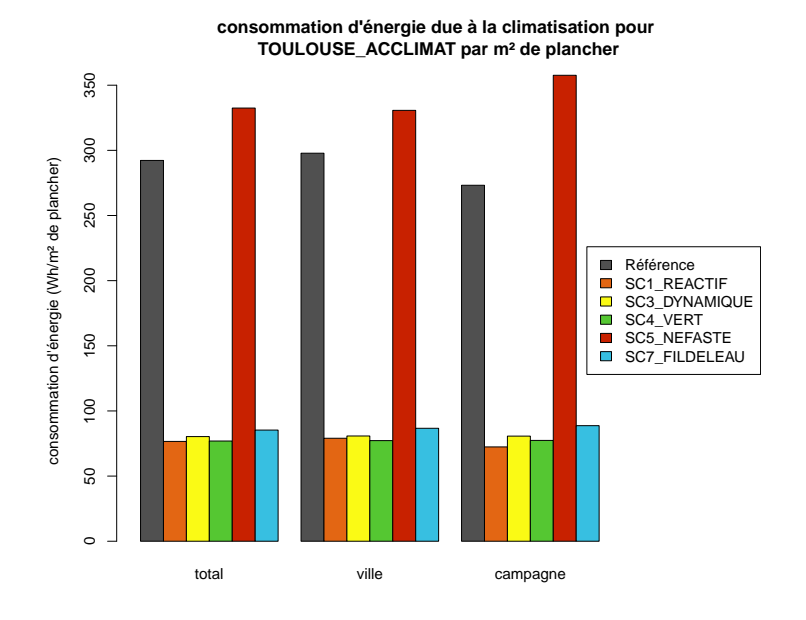

Figure 3.13 – Consommation moyenne d'énergie due à la climatisation par mètre carré de plancher. La référence correspond à la ville de 2010 et les barres colorées à la ville de 2100.

#### 3.2.4 Consommation d'énergie liée à la climatisation

La figure 3.13 montre la consommation moyenne d'énergie due à la climatisation sur l'ensemble de la simulation, par mètre carré de plancher. Cette consommation est à voir comme un indicateur de l'efficacité énergétique des bâtiments, modulée par le comportement vertueux ou non des habitants. La consommation pour la ville de référence est élevée car on a considéré une ville entièrement équipée en climatiseurs. Les bâtiments n'étant pas très bien isolés, la consommation est importante.

Le scénario Néfaste, où aucune rénovation n'est effectuée à partir de 2040, se dégage des autres par sa consommation élevée. Cela montre l'importance de rénover à minima (cas du scénario Fil de l'eau par exemple). En effet, les scénarios Néfaste et Fil de l'eau ont des hypothèses proches, pourtant la consommation dans le cas du Fil de l'eau est bien moins grande.

L'utilisation non économe de la climatisation (climatisation à 23◦C à la place de 26◦C) a un léger impact : dans le scénario Fil de l'eau (climatisation non économe), les bâtiments consomment un peu plus que dans les scénarios Réactif, Dynamique et Vert (climatisation économe).

La figure 3.14 montre la consommation moyenne des habitants sur la durée de la simulation. Lorsque la population augmente tout au long du siècle, la consommation par habitant est moindre (cas des scénarios Dynamique, Vert et Fil de l'eau). Cela

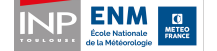

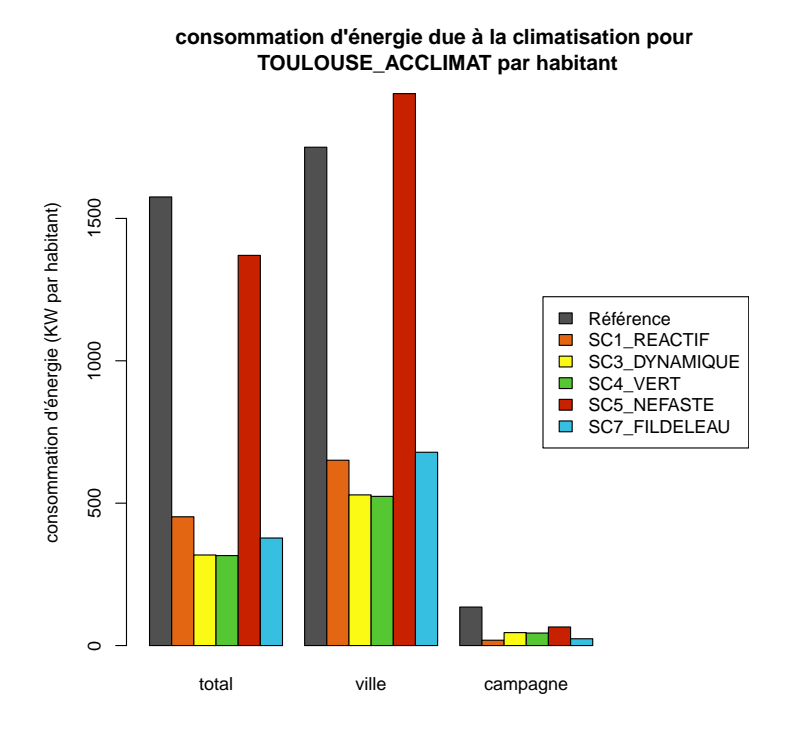

Figure 3.14 – Consommation moyenne d'énergie due à la climatisation par habitant. La référence correspond à la ville de 2010 et les barres colorées à la ville de 2100.

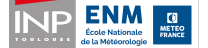

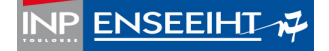

#### 3.3. VALENCIENNES CHAPITRE 3. ÉTUDE SCIENTIFIQUE

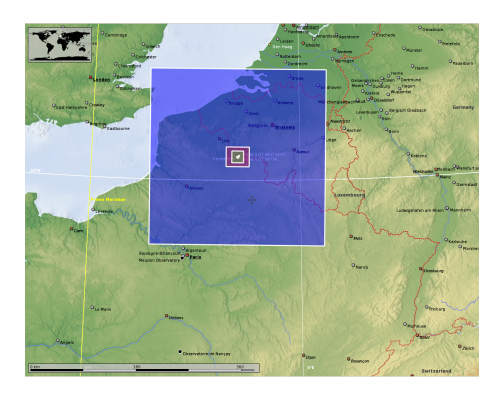

Figure 3.15 – Domaines utilisés pour la ville de Valenciennes, en bleu le domaine de Méso-NH père, en vert celui de Méso-NH fils et en violet le domaine de SURFEX.

s'explique par le fait que lorsque la population diminue (comme dans le cas des scénarios Néfaste et Réactif à partir de 2040), on ne déconstruit pas, et les bâtiments, même inoccupés, sont toujours climatisés. À la fin du siècle, on se retrouve donc avec plus de mètres carrés de plancher par habitant dans les scénarios Réactif et Néfaste (où la population est en baisse à partir de 2040), ce qui augmente leur consommation par habitant. La prise en compte par SURFEX, dans son calcul de l'énergie utilisée pour la climatisation, du nombre d'habitants occupant effectivement les logements ou les bureaux serait plus réaliste.Elle permettrait peut être de faire mieux ressortir l'utilisation économe ou non de la climatisation.

Pour l'ensemble des scénarios, les consommations d'énergie par mètres carrés de planchers liées à la climatisation sont semblables à la ville et la campagne. En revanche, lorsque l'on s'intéresse à la consommation par habitant, les citadins consomment en moyenne 18 fois plus d'énergie que les campagnards. Ceci s'explique par le fait que les bâtiments consomment autant en climatisation qu'ils soient à la ville ou à la campagne, mais, en ville, il y a beaucoup plus de construction par habitant (commerces, bureaux, infrastructures publiques...), ce qui se traduit par une consommation d'énergie plus grande.

#### 3.3 Élargissement à Valenciennes

On a voulu reproduire en partie l'étude effectuée sur Toulouse sur la ville de Valenciennes, située dans le nord de la France (cf. figure 3.15). Les scénarios utilisés pour Toulouse ont été repris, et adaptés à minima. Deux scénarios d'évolution de la population ont été construits, un avec une croissance tout au long du siècle, et un second avec un déclin à partir de 2040.

En terme d'aménagement du territoire, nous n'avons pas joué des scénarios avec des hypothèses fortes sur les zones non constructibles comme dans le cas de Toulouse car la construction des cartes d'exclusions relève d'un travail d'expert en prospective territoriale et urbanisme, expertise dont nous ne disposons pas durant ce stage. Quel

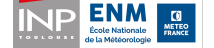

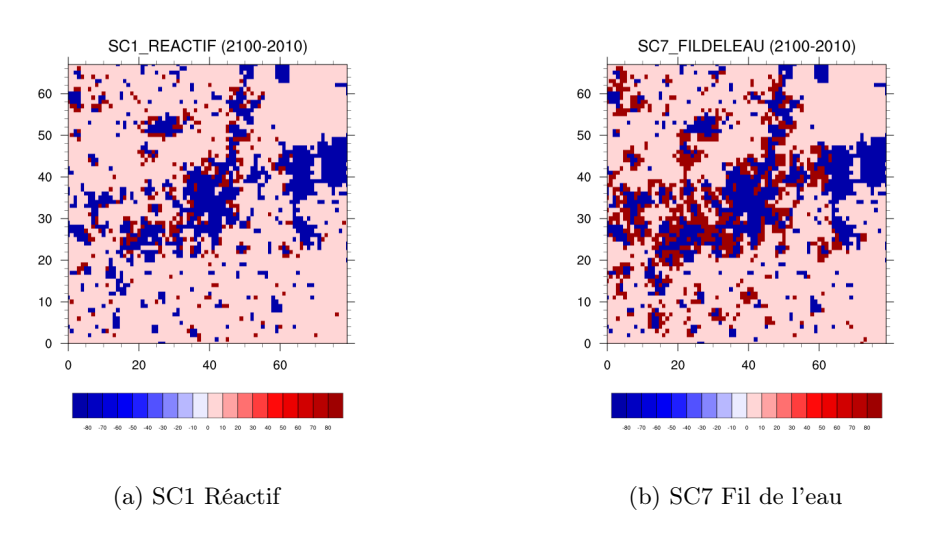

Figure 3.16 – Croissance de la ville de Valenciennes entre 2010 et 2100 pour deux scénarios différents

que soit le scénario, il n'y a donc pas de contraintes particulières sur l'urbanisme : on exclue à la construction seulement la Belgique et les cours d'eau (carte produite par PREPVILLE). Il est important d'exclure le territoire belge pour la croissance de la ville car les données de la carte d'îlot sont précises uniquement pour le territoire français. De plus, dans la construction des scénarios démographiques, nous n'avons considéré que la population française.

On peut vérifier qu'il y a bien une croissance de la ville au cours du temps, et que celle-ci n'intervient pas en Belgique (cf. 3.16). De plus, la différence est significative, la ville s'agrandit plus dans le scénario Fil de l'eau, où la population augmente tout au long du siècle que dans le scénario Réactif où la population décroît à partir de 2040.

Comme précédemment, on a rejoué la situation météorologique de la canicule de 2003, du 03/08/2003 à 00 UTC au 05/08/2003 à 18 UTC. Les îlots de chaleur obtenus pour les deux scénarios joués sur Valenciennes (Réactif et Fil de l'eau) sont contrastés, et en accord avec ceux de Toulouse : la ville de 2100 obtenue avec le scénario Réactif produit un îlot de chaleur faible comparé à celle du scénario Fil de l'eau (cf. figure 3.17).

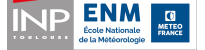

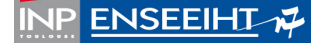

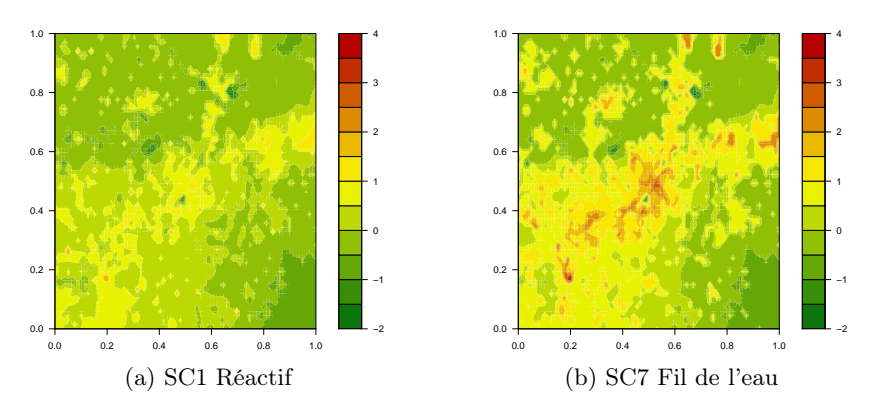

Figure 3.17 – Îlot de chaleur pour la ville de Valenciennes de 2100, pour deux scénarios différents (valeur de référence, 297K).

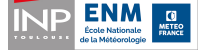

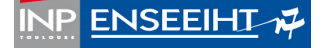

## Conclusion

Ce stage s'inscrit largement dans la continuité du projet ACCLIMAT dont la plateforme a été reprise et améliorée. Les améliorations portent sur les modèles météorologiques de la plateforme qui représentent la part la plus importante des coûts de calcul. La version 5-2-0, dernière version de Méso-NH disponible au début de ce stage, a été intégrée dans la plateforme. L'activation de son nouveau schéma d'advection a permis de diviser par trois le temps de calcul des modèles météorologiques. Le couplage entre les modèles Méso-NH et SURFEX a été entièrement revu. La boîte DSCRIP qui était en charge de l'interpolation des champs Méso-NH sur la grille SURFEX a été remplacée par une bibliothèque plus simple d'implémentation, plus efficace et surtout parallèle, CWIPI. Cette modification a été rendue possible grâce à l'ajout récent de CWIPI dans le coupleur OpenPALM, qui assure la synchronisation et les échanges entre les différents modèles de la plateforme. L'utilisation de CWIPI a permis d'activer le mode parallèle de Méso-NH et de réduire encore les temps de calcul. Ainsi, pour la ville de Toulouse, en moyenne, il faut une heure de calcul pour simuler un jour de conditions météorologiques (en exécutant Méso-NH sur quatre processeurs) alors qu'il en fallait cinq avant le début du projet (où Méso-NH était exécuté en monoprocesseur).

La plateforme ainsi optimisée a été utilisée en mode étude. Une validation sur la température à deux mètres en sortie de SURFEX a été effectuée par comparaison à des observations in situ afin de vérifier la fiabilité de la nouvelle implémentation sur la situation que l'on a voulu étudier (une partie de l'épisode de la canicule de 2003).

On a ensuite étudié l'impact qu'aurait eu un épisode de canicule semblable à celui de 2003 sur la ville de Toulouse en 2100. Pour cela, on a fait évoluer la ville de Toulouse de 2010 suivant plusieurs scénarios systémiques issus du projet ACCLIMAT. Pour chacune des villes ainsi obtenues, la situation météorologique d'août 2003, du 3 à 00UTC au 5 à 18UTC a été rejouée. Les simulations ont montré que le verdissement de la ville tendait à réduire les pics de chaleur de la journée. La rénovation des bâtiments, quant à elle, permet d'augmenter le nombre d'heures en dessous de 25◦C. De plus, même lorsque cette rénovation est faible, la quantité d'énergie utilisée pour climatiser diminue fortement.

L'étude a part la suite été étendue à Valenciennes. Cette extension a nécessité des ajustements de la plateforme qui n'avait encore jamais été utilisée en mode étude sur une ville autre que Toulouse. Les scénarios d'ACCLIMAT ont également dû être

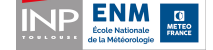

adaptés à Valenciennes. Même s'ils ont été adaptés à minima, les scénarios joués sur Valenciennes donnent des résultats contrastés et cohérents avec ceux obtenus sur Toulouse ce qui constitue un résultat très satisfaisant.

Des améliorations pourraient encore être apportées à la plateforme. La montée de version de SURFEX permettrait d'avoir une version parallélisée du code et ainsi de diminuer les temps de calculs. Cette modification nécessite de transférer les instructions CWIPI/OpenPALM depuis l'ancienne version de SURFEX vers la nouvelle.

En ce qui concerne le côté scientifique, un forçage de Méso-NH par le modèle AROME permettrait probablement de pallier à la mauvaise reproduction des extrêmes de température.

L'amélioration du proxy PREPVILLE, qui remplace le modèle NEDUM anciennement présent dans la plateforme serait également un plus. La répartition de la nouvelle population de manière non homogène serait plus réaliste, et aiderait probablement à l'obtention de cartes d'îlots plus contrastées entre les différents scénarios.

La prise en compte de la démographie par SURFEX pour le calcul des consommations de climatisation, et de manière plus large du chauffage est également à envisager pour mieux tenir compte des comportements économes en termes de dépenses énergétiques.

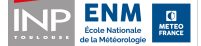

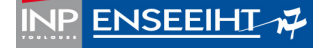

## Annexe A

## Code de Rectangle.f90

```
1
2
3 !PALM_UNIT −name rectangle\
4 ! -functions \{f90 \text{ rectangle}\}\5 ! -parallel \ mpi \6 ! -\text{minproc } 17 ! -maxproc 1\sqrt{ }8 ! –object files {rectangle .o}
9 ! – comment {CWIPI test fortran}
10 !
11 !PALM_OBJECT −name getnum −space one_integer −intent IN
12 !
13 !
14 !PALM_CWIPI_COUPLING −name cpl1
15 !
16 !PALM_CWIPI_OBJECT −name exch1\
17 ! -\text{coupling cpl1}18 ! –intent INOUT
19 !
20 subroutine rectangle
21
22
23 use cwipi
24 use palmlib
25
26 implicit none
27 include 'mpif.h'
28
     29 integer :: nLocatedPoints ! nombre de point du maillage de rectangle localises sur le
         maillage du code couple
30 integer :: nNotLocatedPoints ! nombre de point du maillage de rectangle non localises
         sur le maillage du code couple
31 integer :: nDistantPoints
32
```
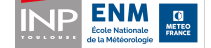

#### ANNEXE A. CODE DE RECTANGLE.F90

```
33 integer :: xmin, xmax, nx, ymin, ymax, ny
34
\frac{35}{36}integer :: nvertex !nombre de sommets dans le maillage
37 integer :: nelts ! nombre d'elements dans le maillage
38
39
40 double precision, dimension(:), allocatable :: coords
41 integer, dimension (:), allocatable :: connecindex
42 integer, dimension (:), allocatable :: connec
43
44 double precision, dimension(:), allocatable :: values ! valeurs du champ envoye
45 double precision, dimension(:), allocatable :: localvalues ! valeurs du champ recue
         interpole sur la grille locale
46
47 integer status
48
49 integer :: stride = 150 integer :: il err, i, codeid
51
52 character(len=PL_LNAME) :: cl_space
53 character(len=PL_LNAME) :: cl_object
54 character(len=PL_LNAME) :: cl_name
55 character(len=PL_LNAME) :: cl_coupling_name ! nom du couplage
56 character(len=PL_LNAME) :: output format
57 character(len=PL_LNAME) :: output_format_option
58 character(len=PL_LNAME) :: cl sending field name ! nom du champ envoye
59 character(len=PL_LNAME) :: cl_receiving_field_name ! nom du champ recu
60 character(len=PL_LNAME) :: cl_exchange_name ! nomn de l'echange
61
62 cl space = 'one integer'
63 cl name = 'getnum'
64 CALL PALM_get(cl_space,cl_name,PL_NO_TIME,PL_NO_TAG,codeid,il_err)
65
66 !
67 ! −−−−−−−−−−−−−−−−−−−−−−−−−−−−−−−−−−−−−−−−−
68 ! Initialisation de l ' interface de couplage
69 ! −−−−−−−−−−−−−−−−−−−−−−−−−−−−−−−−−−−−−−−−−
70 !
71
72 CALL PCW Init(il err)
73 call PCW_Dump_application_properties(il_err)
74
75
76 print∗, ' Create coupling'
77
78 cl coupling name = "cpl1"
79 output format = 'Ensight Gold'80 output format option = 'text'
```
**ENM** 

#### ANNEXE A. CODE DE RECTANGLE.F90

```
81 call PCW Create coupling(cl coupling name, &
82 cwipi cpl parallel with part, &
83 2, & ! Dim des entites geom.
84 0.1d0, \& ! Tolerance geom.
85 cwipi_static_mesh, &
86 cwipi_solver_cell_vertex, &
87 1, 2015 1, 2016 1, 2016 1, 2016 1, 2016 1, 2016 1, 2016 1, 2016 1, 2016 1, 2016 1, 2016 1, 2017 2, 2016 1, 2017 2, 2017 2, 2017 2, 2017 2, 2017 2, 2017 2, 2017 2, 2017 2, 2017 2, 2017 2, 2017 2, 2017 2, 2017 2, 2017 2, 
88 output format, \&89 output format option, &
90 il_err )
91
92
93
94 ! lecture des caracteristiques du maillage dans un fichier
95 open (unit=11,file='mon_maillage',action="read",status="old")
96 read (11, ∗) xmin
97 read (11, *) xmax
98 read (11, ∗) nx
99 read (11, *) ymin
100 read (11, ∗) ymax
101 read (11, ∗) ny
102
103 close(unit=11)
104
105
106 nvertex=nx∗ny !calcul du nombre de sommets
107 nelts= (nx−1)∗(ny−1) !calcul du nombre d'elements
108
109 !on alloue les tableaux
110 allocate(coords(nvertex∗3))
111 allocate(connecindex(nelts+1))
112 allocate(connec(nelts∗4))
113 allocate(values(nvertex))
114 allocate(localvalues(nvertex))
115
116 print∗, "tableaux alloue"
117
118
119 !on remplit le tableau de coordonnees
120 do i=1, nvertex
121 coords(3∗i−2)= xmin+(real(xmax−xmin)/(nx−1))∗((i−nx∗(ceiling(real(i)/nx)−1))
           −1)!composante x du sommet i
122 coords(3∗i−1)= ymin+(real(ymax–ymin)/(ny−1))∗(ceiling(real(i)/nx)−1)!
           composante y du sommet i
123 coords(3∗i)= 0 !composante z du sommet i
124 print∗,(i−nx∗(ceiling(real(i)/nx)−1))−1,xmin+(real(xmax−xmin)/(nx−1)) , coords
           (3∗i−2)," ; ", coords(3∗i−1)
125 end do
126
```
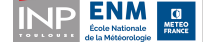

```
127
128 !on remplit les tableaux de connections
129 connecindex(1)=0130 do i=1, nelts
131 connecindex(i+1)=connecindex(i)+4
132 connec(4\ast i-3)=i+\text{ceiling}(\text{real}(i)/(nx-1))-1133 connec(4\ast i-2)=i+\text{ceiling}(\text{real}(i)/(nx-1))134 connec(4\ast i-1)=i+ceil(\mathrm{real}(i)/(nx-1))+nx135 connec(4\ast i)=i+ceil(\mathrm{real}(i)/(nx-1))-1+nx
136 end do
137
138
139 print∗, ' Define mesh'
140
141 call PCW Define mesh(cl coupling name, &
142 nvertex, &
143 \log x nelts, \&144 coords, \&145 connecindex, &
146 connec, &
147 il err)
148
149 print∗, ' Exchange rectangle'
150
151 print∗, "valeurs envoyees"
\frac{152}{153}\bf{d}o i = 1, nvertex
154 values(i) = coords((i-1)*3+2)
155 print∗, values(i )
156 end do
157
158 cl_exchange_name = 'exch1'
159 cl_sending_field_name = 'cooy'
160 cl_receiving_field_name = 'coox'
161
162 ! echange
163
164
165
166 call PCW_Sendrecv (cl coupling name, &
167 cl exchange name, \&168 stride, &
169 1, \&170 0.1d0, \&171 cl sending field name, &
172 values, \&173 cl receiving field name, &
174 localvalues , \&175 nNotLocatedPoints, \&
```
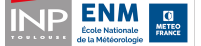

49

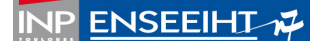

#### ANNEXE A. CODE DE RECTANGLE.F90

 status) print∗, nNotLocatedPoints print∗, "valeur recues"  $\begin{array}{c} 182 \\ 183 \end{array}$ call PCW\_Dump\_status(status,il\_err) print∗, ' Delete coupling rectangle ' deallocate(coords) deallocate(connecindex) deallocate(connec) deallocate(values) deallocate(localvalues) call PCW\_Delete\_coupling(cl\_coupling\_name,il\_err) ! suppression du couplage call PCW\_Finalize(il\_err) !fermeture de CWIPI end subroutine rectangle

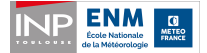

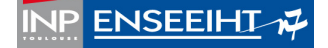

Annexe B

Cartes d'ilots de chaleur urbain

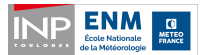

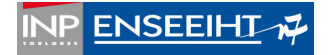

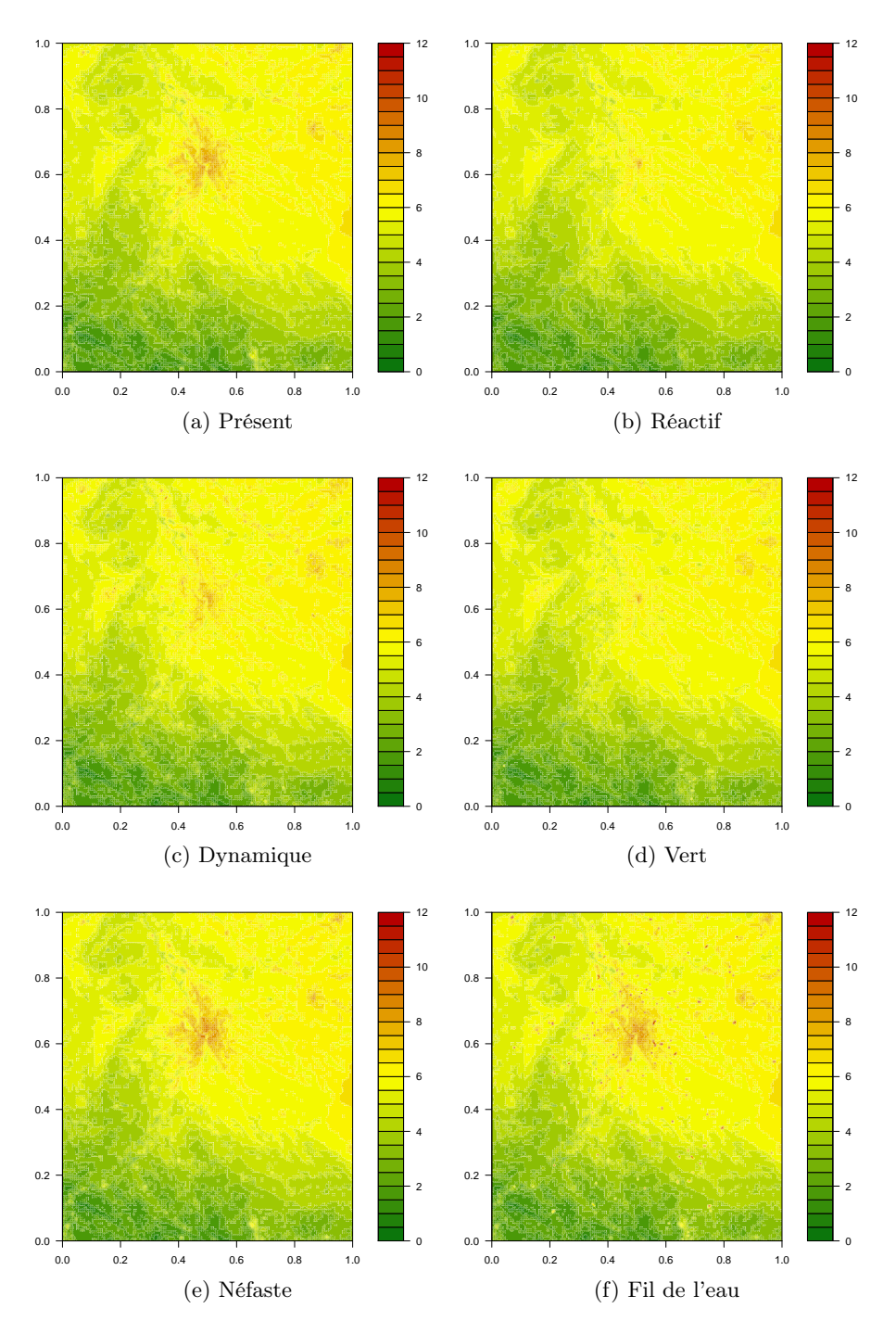

Figure B.1 – Ilots de chaleur urbain pour la ville de Toulouse actuelle, et celle de 2100 pour les différents scénarios otenus avec les sorties de SURFEX-OFFLINE. L'îlot a été moyenné sur toute la durée de la simulation.

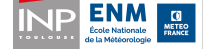

# Bibliographie

- Balsamo, G., Beljaars, A., Scipal, K., Viterbo, P., van den Hurk, B., Hirschi, M., and Betts, A. K. (2009). A revised hydrology for the ecmwf model : Verification from field site to terrestrial water storage and impact in the integrated forecast system. Journal of hydrometeorology, 10(3) :623–643.
- Bonhomme, M. (2012). Etapes de développement de genius. Rapport de projet. 20 août 2012.
- Bottema, M. (1997). Urban roughness modelling in relation to pollutant dispersion. Atmospheric Environment, 31(18) :3059–3075.
- Brown, M. (2000). Urban parameterizations for mesoscale meteorological models. Mesoscale atmospheric dispersion, pages 193–255.
- Bueno, B., Hidalgo, J., Pigeon, G., Norford, L., and Masson, V. (2013). Calculation of air temperatures above the urban canopy layer from measurements at a rural operational weather station. Journal of Applied Meteorology and Climatology, 52(2) :472–483.
- Burke, M., Hsiang, S. M., and Miguel, E. (2015). Global non-linear effect of temperature on economic production. Nature.
- Ca, V. T., Asaeda, T., and Ashie, Y. (1999). Development of a numerical model for the evaluation of the urban thermal environment. Journal of Wind Engineering and Industrial Aerodynamics, 81(1) :181–196.
- Clarke, K. C., Hoppen, S., and Gaydos, L. (1997). A self-modifying cellular automaton model of historical urbanization in the san francisco bay area. Environment and planning  $B$ : Planning and design,  $24(2)$ :  $247-261$ .
- Doukari, O., Aguejdad, R., and Houet, T. (2016). Sleuth\* : un modèle d'expansion urbaine scénario-dépendant. Revue Internationale de Géomatique, 26(1) :7–32.
- Dupont, S., Otte, T. L., and Ching, J. K. (2004). Simulation of meteorological fields within and above urban and rural canopies with a mesoscale model. *Boundary*-Layer Meteorology, 113(1) :111–158.

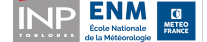

Escourrou, G. (1991). Le climat et la ville. Editions Nathan.

- Kondo, H. and Liu, F.-H. (1998). A study on the urban thermal environment obtained through one-dimensional urban canopy model. J. Japan Soc. Atmos. Environ, 33 :179–192.
- Kusaka, H., Kondo, H., Kikegawa, Y., and Kimura, F. (2001). A simple single-layer urban canopy model for atmospheric models : comparison with multi-layer and slab models. Boundary-Layer Meteorology, 101(3) :329–358.
- Landsberg, H. E. (1979). Atmospheric changes in a growing community (the columbia, maryland experience). Urban Ecology, 4(1) :53–81.
- Le Moigne, P., Boone, A., Calvet, J., Decharme, B., Faroux, S., and Gibelin, A. (2012). Surfex scientific documentation. Note de centre (CNRM/GMME), Météo-France, Toulouse, France.
- Lemonsu, A., Masson, V., Shashua-Bar, L., Erell, E., and Pearlmutter, D. (2012). Inclusion of vegetation in the town energy balance model for modelling urban green areas. Geoscientific Model Development, 5(6) :1377–1393.
- Martilli, A. (2002). Numerical study of urban impact on boundary layer structure : Sensitivity to wind speed, urban morphology, and rural soil moisture. Journal of Applied Meteorology, 41(12) :1247–1266.
- Masson, V. (2000). A physically-based scheme for the urban energy budget in atmospheric models. Boundary-layer meteorology, 94(3) :357–397.
- Masson, V. (2006). Urban surface modeling and the meso-scale impact of cities. Theoretical and Applied Climatology, 84(1-3) :35–45.
- Masson, V., Marchadier, C., Adolphe, L., Aguejdad, R., Avner, P., Bonhomme, M., Bretagne, G., Briottet, X., Bueno, B., de Munck, C., et al. (2014). Adapting cities to climate change : A systemic modelling approach. urban climate, 10 :407–429.
- Mills, G. (1997). An urban canopy-layer climate model. *Theoretical and Applied* Climatology, 57(3-4) :229–244.
- Sacré, C. (1983). Le confort dans les espaces extérieurs : analyse microclimatique. Nantes : CSTB, page 138.
- Terrin, J.-J. (2015). villes et changement climatique. Editions Parenthèses.
- Urano, A., Ichinose, T., and Hanaki, K. (1999). Thermal environment simulation for three dimensional replacement of urban activity. Journal of Wind Engineering and Industrial Aerodynamics, 81(1) :197–210.
- Viguié, V. and Hallegatte, S. (2010). Technical report on nedum model development. http ://www.cnrm-game-meteo.fr/vurca/IMG/pdf/vurca nedum 1d.pdf.

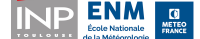

Zhong, S. and Yang, X.-Q. (2015). Ensemble simulations of the urban effect on a summer rainfall event in the great beijing metropolitan area. Atmospheric Research, 153 :318 – 334.

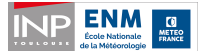

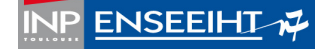

# Table des figures

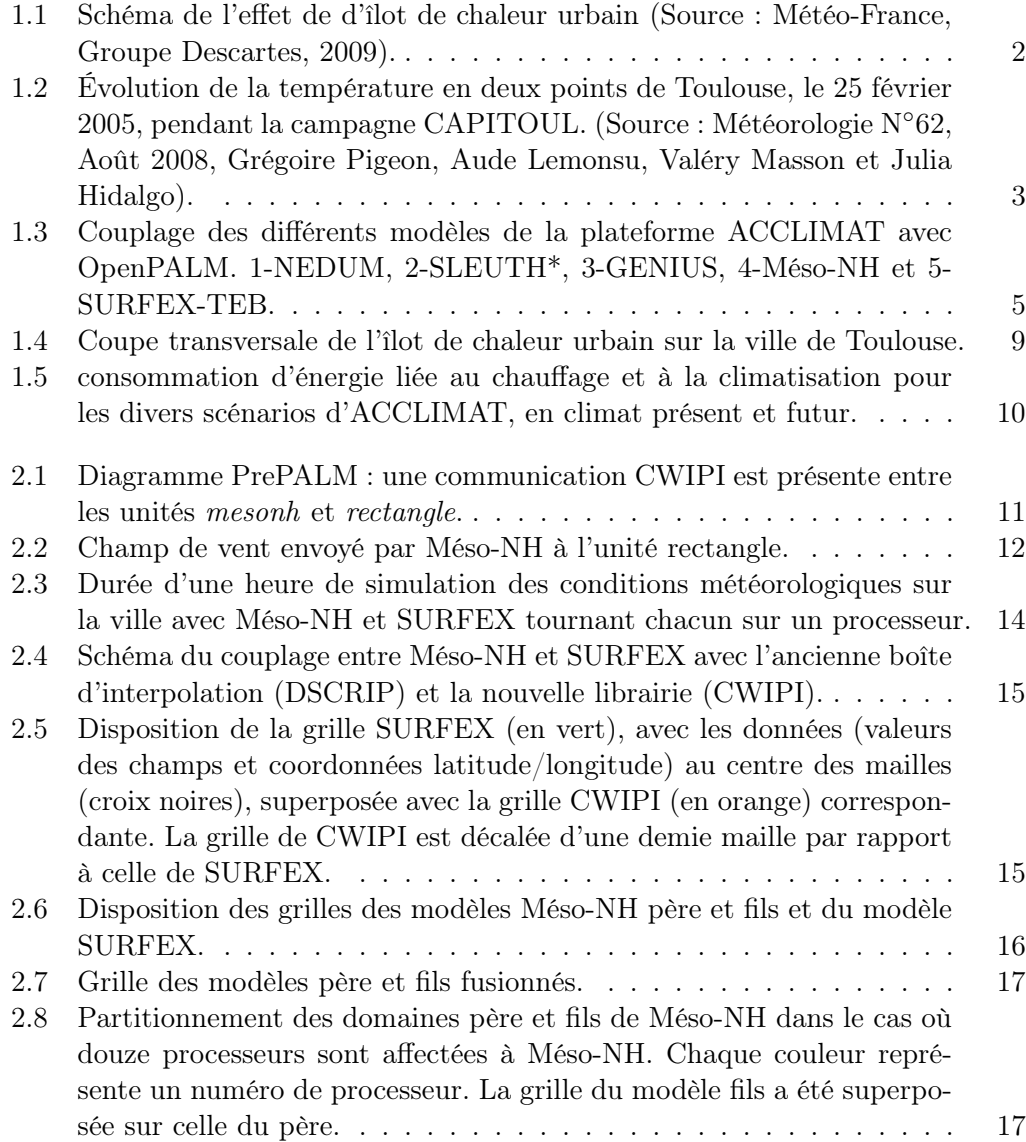

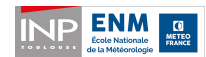

INP ENSEEIHT

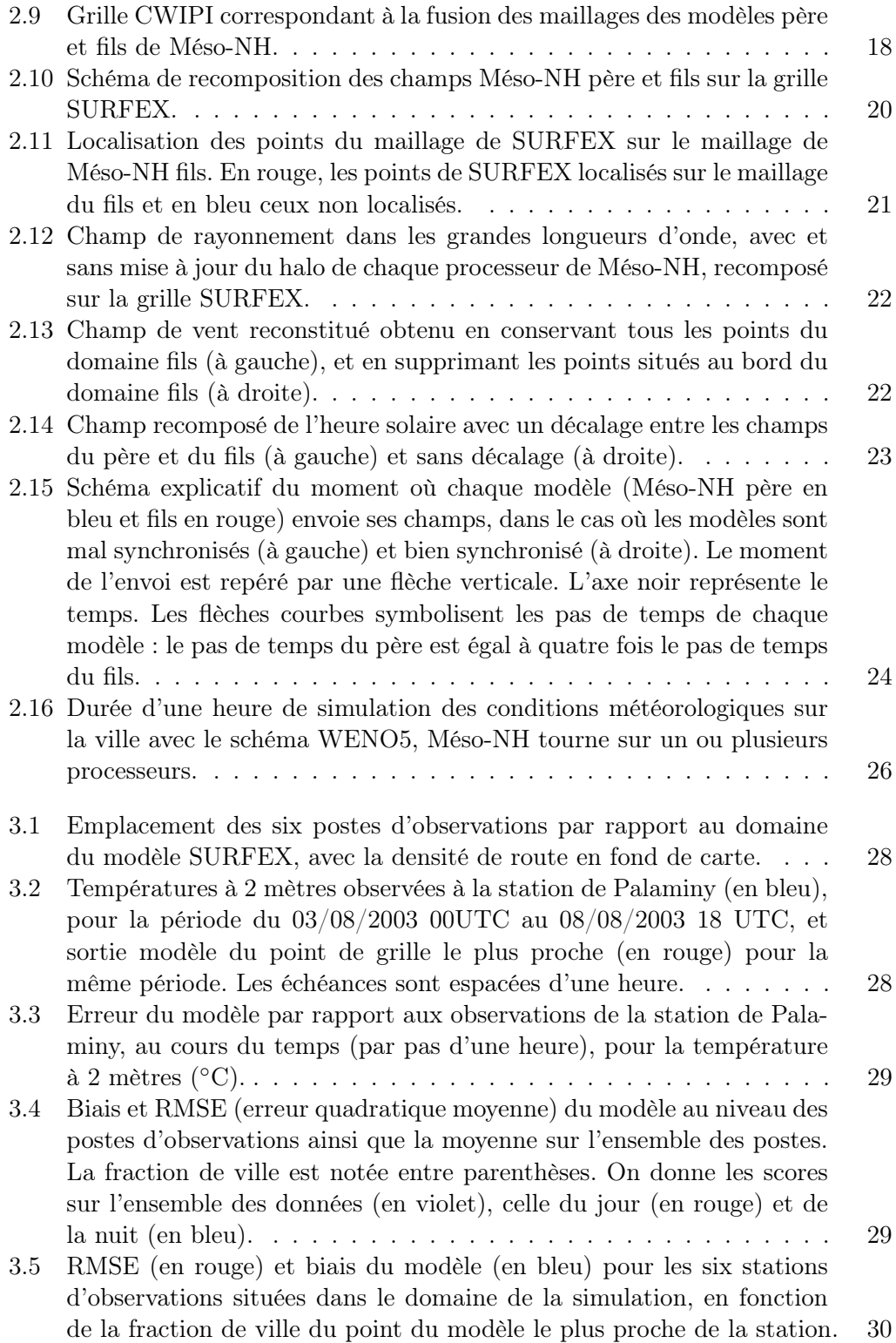

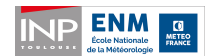

INP ENSEEIHT

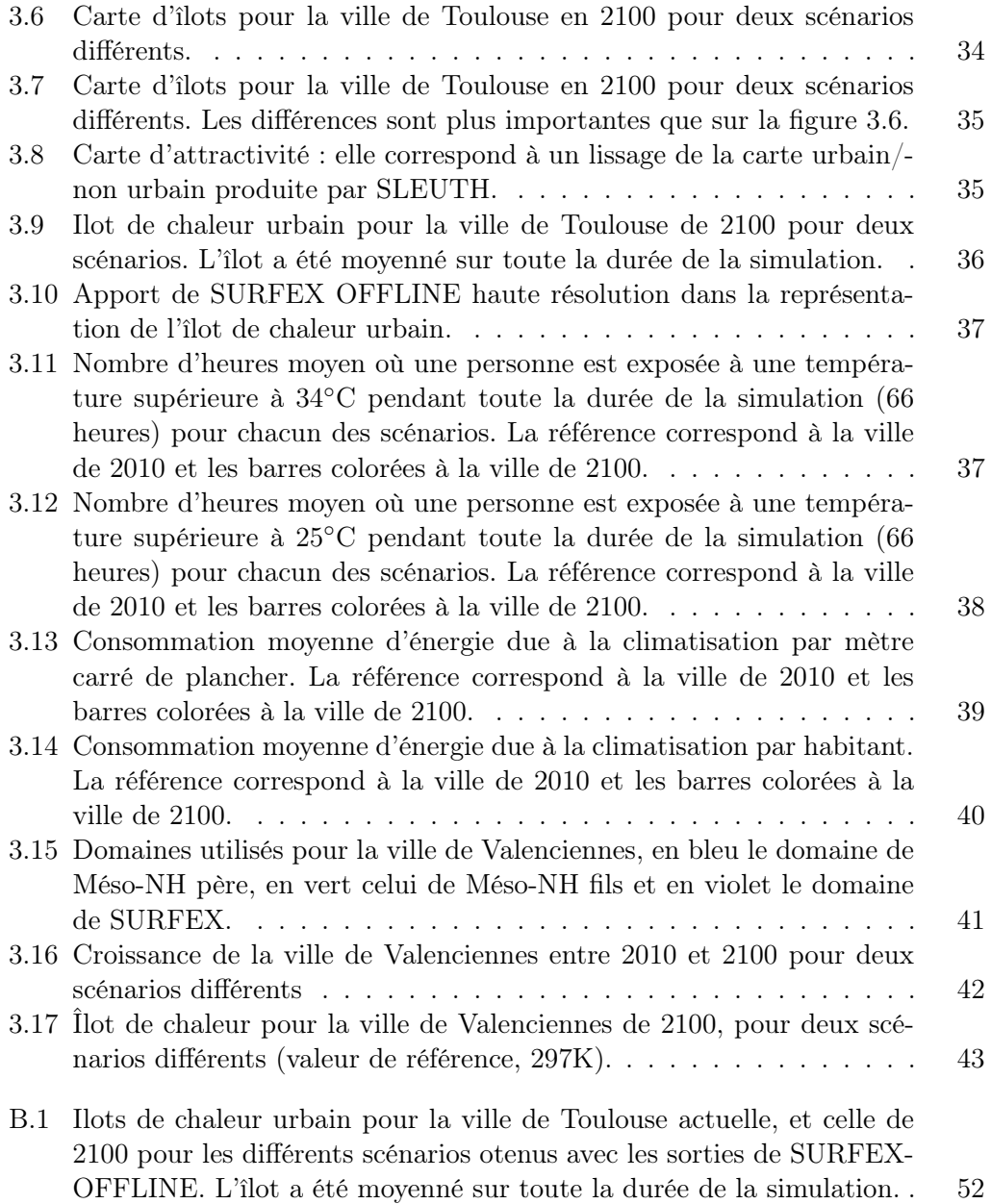

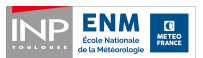

### INP ENSEEIHT
## Liste des tableaux

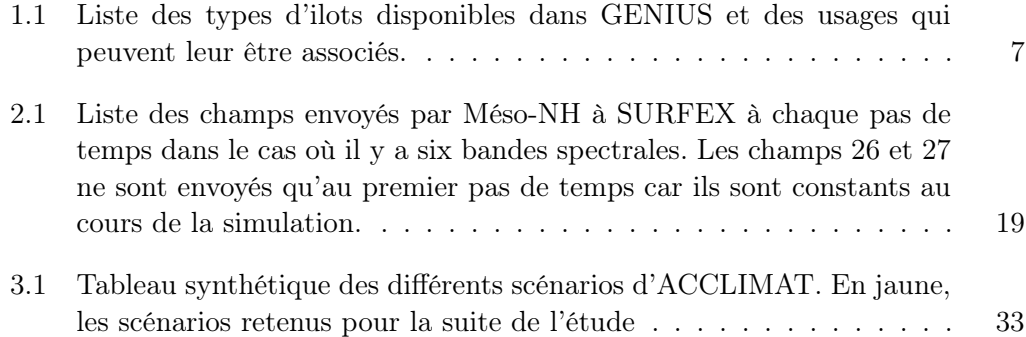

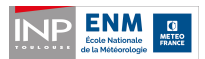

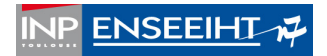